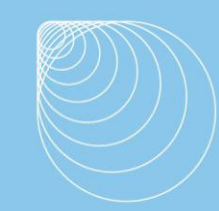

Immissionsschutz . Technischer Umweltschutz . Genehmigungsberatung

## Immissionsprognose

Entwicklung von Gewerbeflächen südwestlich von Warendorf-Hoetmar

Bebauungsplan Nr. 4.16, "Gewerbegebiet westlich Ahlener Straße"

Immissionsprognose für Geruch.

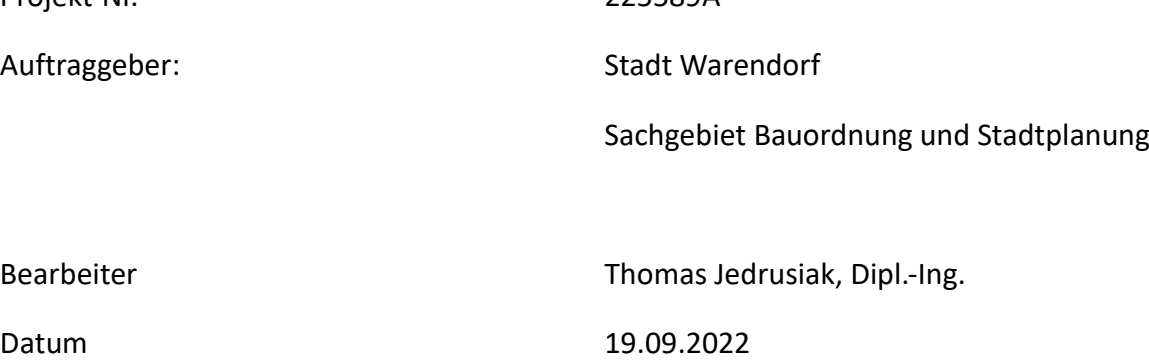

Ingenieurbüro Jedrusiak, Dipl.-Ing. (FH) Thomas Jedrusiak Ostpreußenstr. 15 | 48167 Münster<br>Telefon 0251 / 39 63 54 24 | Telefax 0251 / 59 08 31 20 info@jedrusiak.eu | ing.jedrusiak.eu

Projekt-Nr. 225589A

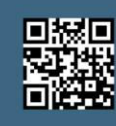

Immissionsschutz . Technischer Umweltschutz . Genehmigungsberatung

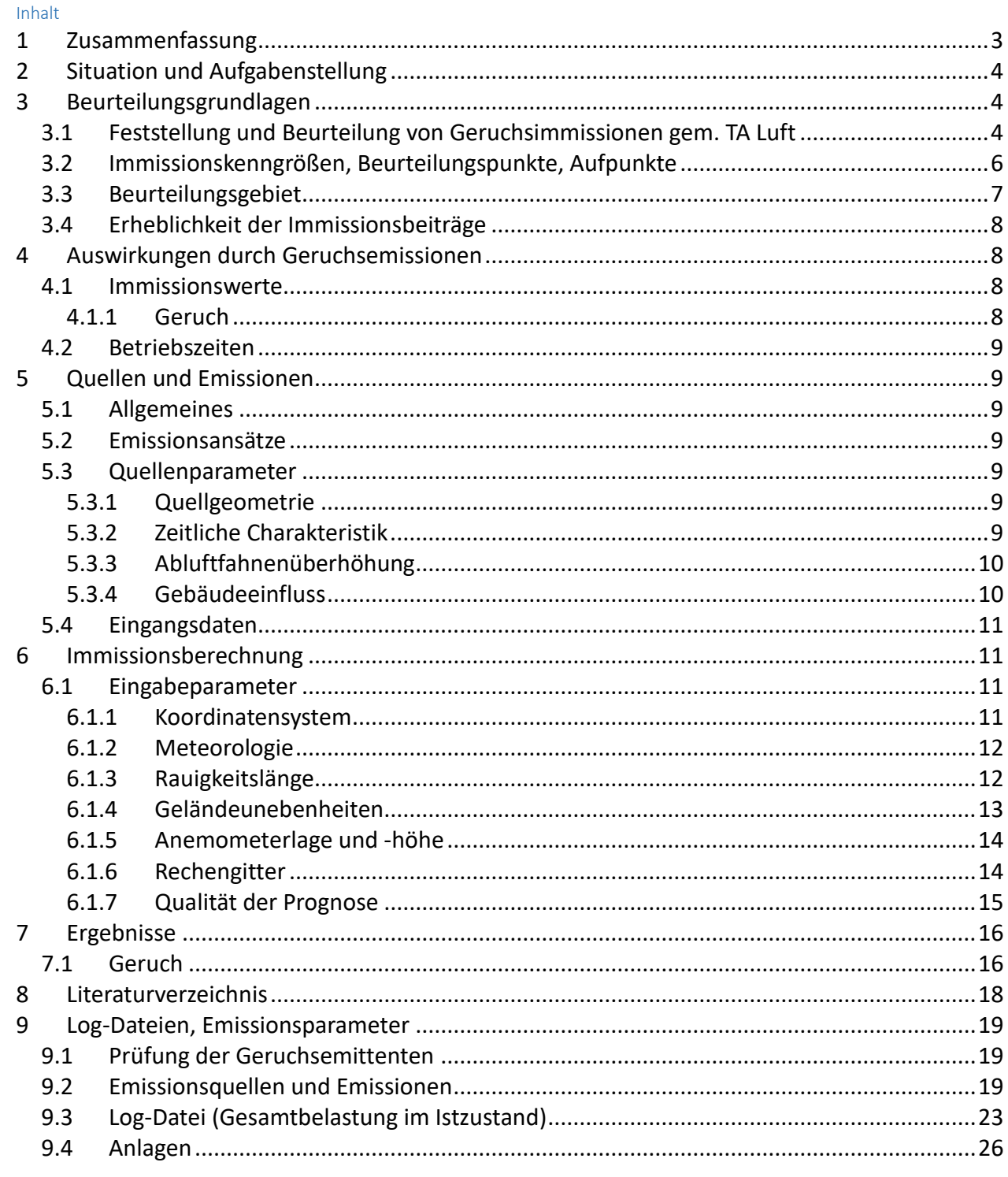

#### <span id="page-2-0"></span>**1 Zusammenfassung**

Die Stadt Warendorf beabsichtigt, in Warendorf-Hoetmar ein Gewerbegebiet westlich der bestehenden Bebauung an der Ahlener Str. auszuweisen.

Im Auftrag der Stadt Warendorf waren die auf das Plangebiet einwirkenden Geruchsimmissionen zu ermitteln und zu beurteilen. Das Ingenieurbüro Jedrusiak ist beauftragt worden, ein entsprechendes Gutachten zu erstellen.

Im Plangebiet wurden belästigungsrelevante Kenngrößen IG<sub>b</sub> zwischen 0,19 und 0,23 ermittelt. Im Istzustand werden somit sowohl der Immissionswert für Wohnnutzungen in Gewerbegebieten als auch der Übergangswert (IW 0,15…..0,20,vgl. Kap 4.1.1) flächendeckend überschritten. Nach Angaben der Stadt Warendorf soll jedoch für den Bebauungsplan betriebsbezogenes Wohnen ausgeschlossen werden. Bei Beschäftigten können höhere Immissionen von bis zu 0,25 zumutbar sein (vgl. Kap 4.1.1). Dieser Wert wird im hier untersuchten Plangebiet flächendeckend eingehalten.

Berechnungsergebnisse siehe Anlage A5.

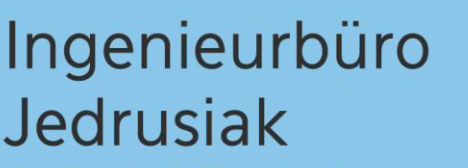

#### <span id="page-3-0"></span>**2 Situation und Aufgabenstellung**

Die Stadt Warendorf beabsichtigt, in Warendorf-Hoetmar ein Gewerbegebiet (Bebauungsplan Nr. 4.16, "Gewerbegebiet westlich Ahlener Straße") westlich der bestehenden Bebauung an der Ahlener Str. auszuweisen.

Im Auftrag der Stadt Warendorf sind die auf das Plangebiet einwirkenden Geruchsimmissionen zu ermitteln und zu beurteilen. Die Planfläche wird begrenzt: durch die bestehende Bebauung im Osten/Nordosten, landw. Nutzflächen im Westen sowie Waldflächen im Norden und Süden. Die Planfläche (siehe Anlage A2) liegt in etwa im Bereich folgender Koordinaten: UTM 32N 424689, 5746865 / 424809, 5746725.

Lage- und Übersichtsplan siehe Anlagen A1 und A2.

#### <span id="page-3-1"></span>**3 Beurteilungsgrundlagen**

l

#### <span id="page-3-2"></span>*3.1 Feststellung und Beurteilung von Geruchsimmissionen gem. TA Luft*

Die Technische Anleitung zur Reinhaltung der Luft (TA Luft) (1) enthält Vorschriften zum Schutz vor erheblichen Geruchsbelästigungen und somit gemäß § 3 Abs. 1 Bundes-Immissionsschutzgesetz (BImSchG) (2) vor schädlichen Umwelteinwirkungen. Ausführliche Regelungen bezüglich der Beurteilung der Erheblichkeit von anlagenbezogenen Geruchsimmissionen liefert der Anhang 7 der TA Luft (1). In Abhängigkeit von verschiedenen Nutzungsgebieten wurden Immissionswerte als regelmäßiger Maßstab für die höchstzulässige Geruchsimmission festgelegt. Gem. Anhang 7 der TA Luft (2) sind Geruchsimmissionen als erhebliche Belästigung zu werten, wenn die Gesamtbelastung die nachfolgend aufgeführten Immissionswerte IW überschreitet. Bei den Immissionswerten handelt es sich um relative Häufigkeiten der Geruchsstunden<sup>1</sup>.

<sup>1</sup> "*Ist der für eine Stunde berechnete Mittelwert der Konzentration des Geruchsstoffes größer als die Beurteilungsschwelle cBS mit dem Wert 0,25 GEE/m³, so wird die betreffende Stunde als Geruchsstunde im Sinne von Nummer 2.1 Buchstabe c der TA Luft gewertet. Die Anzahl der Geruchsstunden wird aufsummiert und in das Verhältnis zu der Gesamtanzahl der ausgewerteten Stunden gesetzt. Das Ergebnis ist die relative Häufigkeit der Geruchsstunden."* (1)

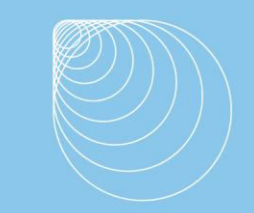

#### *Tabelle 1 Immissionswerte IW für verschiedene Nutzungsgebiete*

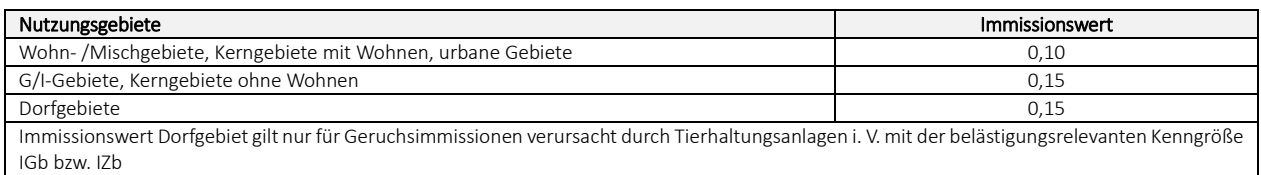

Im Außenbereich sind (Bau-) Vorhaben entsprechend § 35 Abs.1 Baugesetzbuch (BauGB) nur ausnahmsweise zulässig. Ausdrücklich aufgeführt werden landwirtschaftliche Betriebe. Gleichzeitig ist das Wohnen im Außenbereich mit einem immissionsschutzrechtlichen geringeren Schutzanspruch verbunden. Bei der Geruchsbeurteilung im Außenbereich ist es unter Prüfung der speziellen Randbedingungen des Einzelfalles möglich, Werte von 0,20 (Regelfall) bis 0,25 (begründete Ausnahme) für Tierhaltungsgerüche heranzuziehen.

Die Kenngröße der Gesamtbelastung IG ergibt sich aus der Addition der Kenngrößen für die vorhandene Belastung und die zu erwartende Zusatzbelastung (bzw. für die vorhandene Belastung und die Gesamtzusatzbelastung) entsprechend

 $IG = IV + IZ$ 

mit IV: vorhandene Belastung IZ: zu erwartende Zusatzbelastung

Die einzelnen Kenngrößen können durch Geruchsausbreitungsberechnungen (siehe Kap. 6) ermittelt werden.

Im Falle der Beurteilung von Geruchsimmissionen aus Tierhaltungsanlagen ist eine belästigungsrelevante Kenngröße IGb zu berechnen und diese anschließend mit den o.a. Immissionswerten zu vergleichen

 $IG_b = IG * f_{gesamt}$ 

Der Faktor f<sub>gesamt</sub> wird nach folgender Formel berechnet:

```
f_{gesamt} = (1/H1 + H2 + ... + Hn)*(H_1*f_1 + H_2*f_2 + ... + H_n*f_n)
```

```
mit
n= 1 bis 4
H1 = r1,
H2 = min(r2, r - H1),H3 = min(r3, r - H1 - H2),
H4 = min(r4, r - H1 - H2 - H3)
```
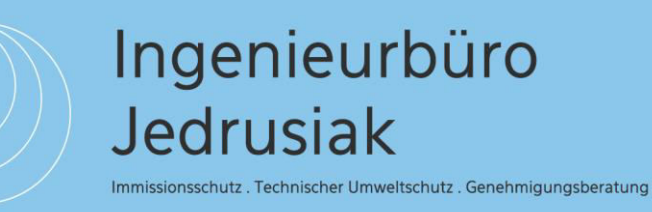

mit

r die Geruchshäufigkeit aus der Summe aller Emissionen (unbewertete Geruchshäufigkeit),

r1 die Geruchshäufigkeit für die Tierart Mastgeflügel,

r2 die Geruchshäufigkeit für sonstige Tierarten,

r3 die Geruchshäufigkeit für die Tierart Mastschweine, Sauen,

r4 die Geruchshäufigkeit für die Tierarten Milchkühe mit Jungtieren, Mastbullen, Pferde, Milch-/Mutterschafe, Milchziegen

f1 der Gewichtungsfaktor für die Tierart Mastgeflügel,

f2 der Gewichtungsfaktor 1 (sonstige Tierarten),

f3 der Gewichtungsfaktor für die Tierart Mastschweine, Sauen,

f4 der Gewichtungsfaktor für die Tierarten Milchkühe mit Jungtieren, Mastbullen, Pferde, Milch-/Mutterschafe, Milchziegen.

#### Die Gewichtungsfaktoren für die einzelnen Tierarten werden wie folgt berücksichtigt:

*Tabelle 2 Gewichtungsfaktoren für einzelne Tierarten*

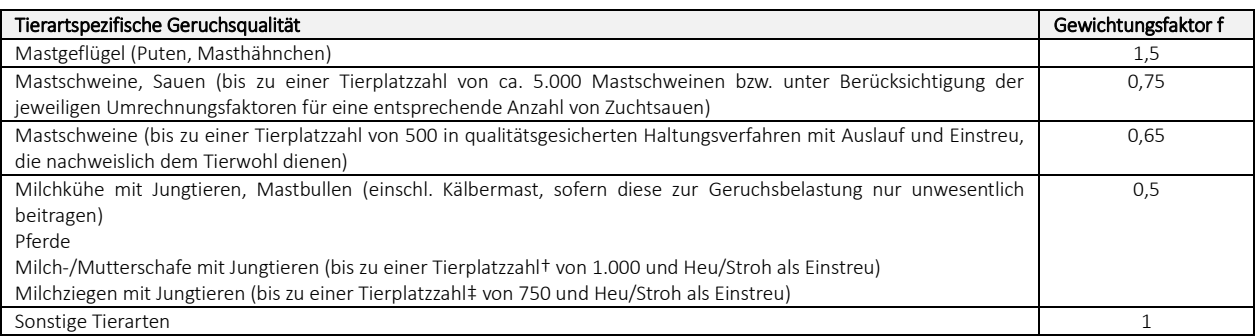

#### <span id="page-5-0"></span>*3.2 Immissionskenngrößen, Beurteilungspunkte, Aufpunkte*

Immissionskenngrößen kennzeichnen die Höhe der Belastung durch einen luftverunreinigenden Stoff. Bei der Belastung sind Vorbelastung, Gesamtzusatzbelastung, Zusatzbelastung und Gesamtbelastung zu unterscheiden.

Die Gesamtzusatzbelastung beschreibt die Immissionen der bestehenden Anlage, die Zusatzbelastung die des geplanten Vorhabens. Die Gesamtbelastung ergibt sich aus der Vorbelastung, der Gesamtzusatzbelastung und der Zusatzbelastung. Bei Neugenehmigungen entspricht die Zusatzbelastung der Gesamtzusatzbelastung.

Im Fall einer Änderungsgenehmigung kann der Immissionsbeitrag des Vorhabens (Zusatzbelastung) negativ, d. h. der Immissionsbeitrag der gesamten Anlage (Gesamtzusatzbelastung) kann nach der Änderung auch niedriger als vor der Änderung sein. Beurteilungspunkte sind diejenigen Punkte in der Umgebung der Anlage, für die die Immissionskenngrößen für die Gesamtbelastung ermittelt werden. Aufpunkte sind diejenigen

Punkte in der Umgebung der Anlage, für die eine rechnerische Ermittlung der Zusatzbelastung oder Gesamtzusatzbelastung (Immissionsprognose) vorgenommen wird.

#### <span id="page-6-0"></span>*3.3 Beurteilungsgebiet*

#### TA Luft

Gem. TA Luft (1) ist das Beurteilungsgebiet die Summe der Beurteilungsflächen, die sich vollständig innerhalb eines Kreises um den Emissionsschwerpunkt mit einem Radius befinden, der dem 30fachen der nach Nr. 2 des Anhangs ermittelten Schornsteinhöhe entspricht. Als kleinster Radius sind 600 m zu wählen.

Das Beurteilungs- und Untersuchungsgebiet wird in Anlehnung an (3) wie folgt bestimmt:

Aus der 2 %-Isolinie (IZ oder IZb=0,02) und/oder dem 600m Radius ergibt sich das Beurteilungsgebiet. Hier muss an jedem Wohnhaus die Immissionssituation untersucht und gleichzeitig nachgewiesen werden, dass der jeweils geltende Immissionswert eingehalten wird.

Befinden sich innerhalb des Beurteilungsgebietes unbeteiligte Wohnhäuser, ist nochmals im Radius von 600m um jedes unbeteiligte Wohnhaus zu prüfen, ob es weitere Geruchsemittenten gibt. Das Untersuchungsgebiet ergibt sich somit aus dem Beurteilungsgebiet und den 600m-Radien um jedes einzelne Wohnhaus im Beurteilungsgebiet. Verursachen weiter entfernte Betriebe relative Häufigkeiten, bzw. belästigungsrelevante Kenngrößen von mehr als 0,02 (2%), sind auch diese zu berücksichtigen.

In der Bauleitplanung ist das Untersuchungsgebiet analog zur oben beschriebenen Vorgehensweise zu bestimmen. Es sind alle Geruchsemittenten im Radius von 600m zu berücksichtigen. Weiter entfernte Geruchsemittenten sind nur dann zu berücksichtigen, wenn die Geruchsgesamtzusatzbelastung IZb im Plangebiet mehr als 0,02 beträgt.

Der Immissionsbeitrag ist dabei unter Berücksichtigung des tierartspezifischen Gewichtungsfaktors und gemäß der Rundungsregel zu berechnen.

Die Beurteilungsflächen sind quadratische Teilflächen des Beurteilungsgebietes, deren Seitenlänge bei weitgehend homogener Geruchsbelastung i. d. R. 250 m beträgt. Eine

Immissionsschutz . Technischer Umweltschutz . Genehmigungsberatung

Verkleinerung der Beurteilungsfläche soll bei inhomogener Geruchsbelastung gewählt werden. Entsprechend ist auch eine Vergrößerung der Beurteilungsfläche zulässig, wenn innerhalb dieser Fläche eine weitgehend homogene Geruchsstoffverteilung gewährleistet ist.

#### <span id="page-7-0"></span>*3.4 Erheblichkeit der Immissionsbeiträge*

Nach Anhang 7, Nr. 3.3 TA Luft (1) gilt die Zusatzbelastung als irrelevant, wenn ihr Immissionsbeitrag den Wert 0,02 (2%) nicht überschreitet. Bei Einhaltung dieses Wertes ist davon auszugehen, dass die Anlage die belästigende Wirkung der vorhandenen Belastung nicht relevant erhöht. In Fällen, in denen übermäßige Kumulationen durch bereits vorhandene Anlagen befürchtet werden, ist zusätzlich zu den erforderlichen Berechnungen auch die Gesamtbelastung im Istzustand in die Beurteilung einzubeziehen. D. h. es ist zu prüfen, ob bei der Vorbelastung noch ein zusätzlicher Beitrag von 0,02 toleriert werden kann.

Eine Gesamtzusatzbelastung von 0,02 wird auch bei übermäßiger Kumulation als irrelevant angesehen. Für nicht immissionsschutzrechtlich genehmigungsbedürftige Anlagen ist auch eine negative Zusatzbelastung bei übermäßiger Kumulation irrelevant.

#### <span id="page-7-1"></span>**4 Auswirkungen durch Geruchsemissionen**

Die Ermittlung und Beurteilung der Immissionen im Plangebiet erfolgt gem. TA Luft (1) in Verbindung mit den jeweils gültigen Richtlinien und Leitfäden.

#### <span id="page-7-2"></span>*4.1 Immissionswerte*

#### <span id="page-7-3"></span>4.1.1 Geruch

Innerhalb der Planfläche gelten die nachfolgend aufgeführten Immissionswerte gemäß TA Luft (1) mit ergänzenden Hinweisen des LANUV/LAI (3), (4):

Gewerbegebiete (GE), IW 0,15, im Übergangsbereich bis 0,20.

Der o.g. Immissionswert bezieht sich nach (1) auf Wohnnutzungen in Gewerbegebieten. Aufgrund der kürzeren Aufenthaltsdauer können bei Beschäftigten höhere Immissionen zumutbar sein. Ein Immissionswert von 0,25 soll nicht überschritten werden.

Immissionsschutz . Technischer Umweltschutz . Genehmigungsberatung

#### <span id="page-8-0"></span>*4.2 Betriebszeiten*

Sofern in Kap. 5. nicht anders angegeben, wird in der vorliegenden Untersuchung davon ausgegangen, dass die berücksichtigten Anlagen, bzw. Anlagenteile ganzjährig und ganztägig betrieben werden.

#### <span id="page-8-1"></span>**5 Quellen und Emissionen**

#### <span id="page-8-2"></span>*5.1 Allgemeines*

Die Berechnung der Emissionen erfordert detaillierte Angaben zur Quellgeometrie und - charakteristik sowie Emissionsparameter, welche in den nachfolgenden Kapiteln beschrieben werden. Bei der zu untersuchenden Anlage beruhen die Eingangsdaten auf Angaben des Betreibers, bzw. Planers.

#### <span id="page-8-3"></span>*5.2 Emissionsansätze*

Die in dieser Untersuchung berücksichtigten mittleren Tierlebendmassen (GV-Schlüssel), Emissionsfaktoren für verschiedene Tierarten, Produktionsrichtungen und Haltungsverfahren sowie Flächenquellen und Emissionsminderungen beruhen auf den Konventionswerten der VDI 3894 Blatt 1 (5) sowie auf den Emissionsfaktoren der TA Luft (6). Die in Ansatz gebrachten Emissionsfaktoren sowie die daraus resultierenden Emissionsmassenströme werden in Kap. 5.4 sowie im Anhang aufgeführt.

#### <span id="page-8-4"></span>*5.3 Quellenparameter*

#### <span id="page-8-5"></span>5.3.1 Quellgeometrie

In einer Ausbreitungsrechnung mit Austal (siehe Kap. 6) können Quellgeometrien in Form von Punkt-, Linien-, Flächen- und Volumenquellen berücksichtigt werden. Damit können die in der Praxis vorkommenden gefassten und diffusen Quellen parametrisiert werden.

#### <span id="page-8-6"></span>5.3.2 Zeitliche Charakteristik

Bei allen Quellen wird in der vorliegenden Untersuchung von kontinuierlich emittierenden

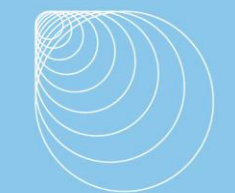

#### Quellen ausgegangen.

#### <span id="page-9-0"></span>5.3.3 Abluftfahnenüberhöhung

Die durch den kinetischen und/oder thermischen Auftrieb der Abluft bedingte Überhöhung der Abluftfahne, kann berücksichtigt werden, wenn folgende Bedingungen erfüllt sind:

- Gem. Nr. 5.5 TA Luft (1) sind Abgase aus geführten Quellen (Schornsteinen) so abzuleiten, dass ein ungestörter Abtransport mit der freien Luftströmung ermöglicht wird. Der Schornstein soll mindestens eine Höhe von 10 m über der Flur und eine den Dachfirst um 3 m überragende Höhe haben,
- Anders als nach TA Luft 2002 gibt es keine vorgegebene Mindestaustrittsgeschwindigkeit für den Ansatz von Überhöhung mehr. Das Überhöhungsmodell berücksichtigt dies modellintern in Abhängigkeit von der Windgeschwindigkeit in Schornsteinhöhe. Je höher die Windgeschwindigkeit im Vergleich zur Austrittsgeschwindigkeit ist, desto geringer wird die Überhöhung (7),
- keine wesentliche Beeinflussung durch Bebauung (Gebäude, Vegetation, usw.) im weiteren Umkreis um die Quelle zu erwarten ist. Dieser Abstand wird für jedes Hindernis als das Sechsfache seiner Höhe bestimmt.

#### <span id="page-9-1"></span>5.3.4 Gebäudeeinfluss

Der Einfluss von Gebäuden auf das Ausbreitungsverhalten der Abluftfahne ist nach Anhang 2 Nr. 11 TA Luft (1) wie folgt zu berücksichtigen:

Beträgt die Schornsteinbauhöhe mehr als das 1,7fache der Gebäudehöhen, ist die Berücksichtigung der Bebauung durch Rauigkeitslänge und Verdrängungshöhe ausreichend.

Beträgt die Schornsteinbauhöhe weniger als das 1,7fache (jedoch mehr als das 1,2fache) der Gebäudehöhen und ist eine freie Abströmung gewährleistet, können die Einflüsse mit Hilfe eines diagnostischen Windfeldmodells für Gebäudeumströmung berücksichtigt werden.

Maßgeblich für die Beurteilung der Gebäudehöhen sind alle Gebäude, deren Abstand von der Emissionsquelle geringer ist als das 6fache der Gebäudehöhe.

Immissionsschutz . Technischer Umweltschutz . Genehmigungsberatung

Einflüsse der Bebauung auf das Windfeld und die Turbulenzstruktur können mit dem diagnostischen Windfeldmodell berücksichtigt werden. Voraussetzung dafür ist, dass sich die immissionsseitig relevanten Aufpunkte außerhalb des unmittelbaren Einflussbereiches der quellnahen Gebäude (beispielsweise außerhalb der Rezirkulationszonen gem. Richtlinie VDI 3781 Blatt 4 (8) befinden. Aus Sicht des LANUV NRW lassen sich diese Aussagen sinngemäß auf diffuse Quellen übertragen. (7)

In der vorliegenden Berechnung wurden die Gebäude der zu berücksichtigenden Emittenten digitalisiert. Die Gebäudehöhen wurden aus dem Modell LoD2 (9) übernommen.

#### <span id="page-10-0"></span>*5.4 Eingangsdaten*

Die Tierplatzzahlen der zu berücksichtigenden landw. Tierhaltungsbetriebe wurden durch Einsicht in die Bauakten ermittelt<sup>2</sup>.

Die Relevanz der mehr als 600m entfernten Betriebe wurde geprüft. Betriebe mit einer Geruchsgesamtzusatzbelastung IZb im Plangebiet von mehr als 0,02 müssen berücksichtigt werden. Eine Auflistung der überprüften sowie berücksichtigten Betriebe befindet sich im Anhang (Kap. 9). Die Emissionsdaten sowie ein Lageplan mit der Darstellung der berücksichtigten Betriebe befinden sich ebenfalls im Anhang.

#### <span id="page-10-1"></span>**6 Immissionsberechnung**

Die Ermittlung der Gesamtbelastung erfolgt mit dem Ausbreitungsmodell Austal, welches beispielhaft die Vorgaben gem. Anhang 2 der TA Luft (1) umsetzt.

#### <span id="page-10-2"></span>*6.1 Eingabeparameter*

#### <span id="page-10-3"></span>6.1.1 Koordinatensystem

Die Berechnungen erfolgen unter Berücksichtigung von UTM-Koordinaten, Zone 32-Nord. Relative Koordinaten beziehen sich auf den in der log-Datei (siehe Anhang) angegebenen Nullpunkt.

l

<sup>2</sup> Akteneinsichten am 23.08.2022

Immissionsschutz. Technischer Umweltschutz. Genehmigungsberatung

#### <span id="page-11-0"></span>6.1.2 Meteorologie

Wetterdaten gehören in der Ausbreitungsberechnung zu den wichtigsten Eingangsgrößen. Diese müssen sowohl räumlich auch als zeitlich repräsentativ sein. Ausbreitungsberechnungen erfolgen entweder auf Basis einer meteorologischen Zeitreihe oder einer Ausbreitungsklassenstatistik. Nach VDI 3783 Blatt 13 (10) ist die Verwendung einer meteorologischen Zeitreihe vorzuziehen.

Nach Anhang 2 Nr. 9.1 TA Luft (1) sollen die verwendeten Werte von Windgeschwindigkeit und Windrichtung für den Standort der Anlage charakteristisch sein. Liegen keine Messungen am Standort der Anlage vor, was überwiegend der Fall ist, sind Daten einer geeigneten Wetterstation zu verwenden.

Am Untersuchungsstandort ist vorrangig mit süd-südwestlichen Winden mit einem östlichen Nebenmaximum zu rechnen. Zur Berücksichtigung des Einflusses des Geländes auf das Strömungs- und Windfeld wurde das Rechengebiet über den Untersuchungsraum hinaus deutlich vergrößert. Die Geländestrukturen wurden mit dem mesoskaligen diagnostischen Windfeldmodell TALdia berücksichtigt, vgl. Nr. 6.1.4 des Gutachtens.

Lokale Einflüsse, wie lokale Windsysteme (z.B. Kaltluftabflüsse) können ausgeschlossen, bzw. aufgrund der Lage oder Höhe der Emissionsquellen vernachlässigt werden.

Die Immissionsberechnungen erfolgen auf Basis der meteorologischen Zeitreihe der ca. 18 km entfernten Wetterstation Münster-Osnabrück (Stationsnummer 10315, repräsentatives Jahr 2009). Windrose siehe Anlage 3.

#### <span id="page-11-1"></span>6.1.3 Rauigkeitslänge

Die Rauigkeitslänge z<sub>0</sub> beschreibt die Turbulenz des Strömungsfeldes durch die Bodenrauigkeit des Geländes im Beurteilungsgebiet. Die mittlere Rauigkeitslänge zo ist nach Anhang 5 Nr. 10 TA Luft (1) für ein kreisförmiges Gebiet um den Schornstein festzulegen, dessen Radius das 15fache der Bauhöhe des Schornsteins, jedoch mindestens 150m beträgt. Sie wird mit dem Landbedeckungsmodell Deutschland (LBM-DE) des Bundesamtes für Kartographie und Geodäsie mit den nachfolgend aufgeführten Klassenzuordnungen bestimmt.

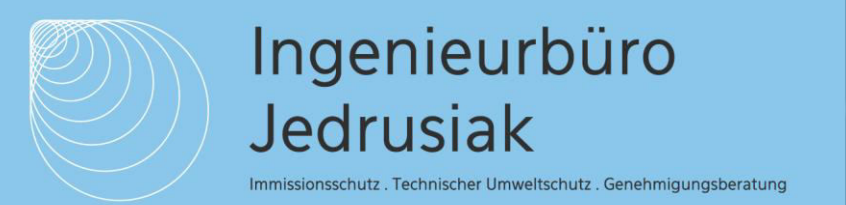

#### *Tabelle 3 Klassenzuordnungen*

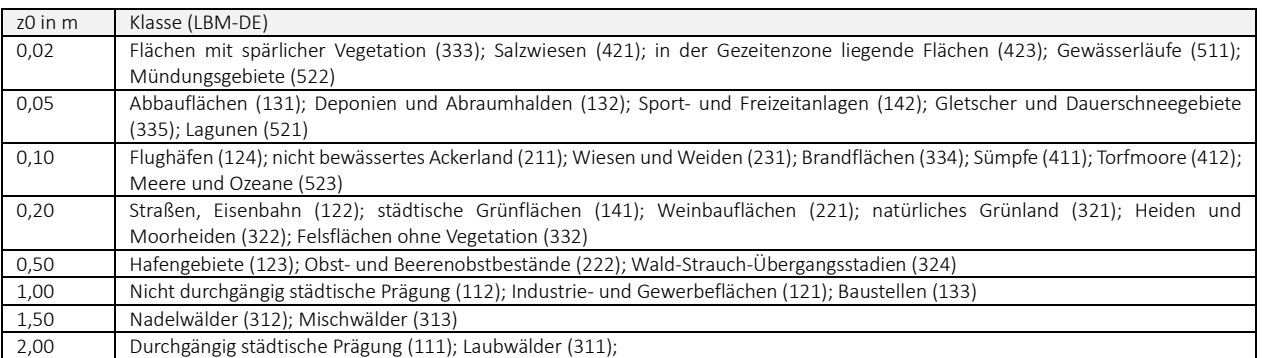

Hierfür hat das Umweltbundesamt ein Kataster der mittleren Rauigkeitslängen für Deutschland zur Verfügung gestellt.

Die vom Ausbreitungsmodell Austal ermittelte Rauigkeitslänge z0 beträgt 0,2 m. Dieser Wert ist bezogen auf das Umfeld der Emittenten und die Ausbreitungsrichtung der Gerüche plausibel und wird nicht manuell überprüft.

#### <span id="page-12-0"></span>6.1.4 Geländeunebenheiten

Geländeunebenheiten sind nach Anhang 2 Nr. 12 TA Luft (1) zu berücksichtigen, falls innerhalb des Rechengebietes Höhendifferenzen zum Emissionsort von mehr als dem 0,7fachen der Schornsteinbauhöhe und Steigungen von mehr als 1:20 auftreten. Bei Höhendifferenzen kleiner als dem 0,7-Fachen der Schornsteinbauhöhe und Steigungen <1:20 (5%) kann die Geländetopografie unberücksichtigt bleiben. Die Steigung ist aus der Höhendifferenz über eine Strecke zu bestimmen, die dem Zweifachen der Schornsteinbauhöhe entspricht. Auch wenn in der TA Luft von Schornsteinbauhöhe die Rede ist, lässt sich dieses Kriterium analog auch bei diffusen Quellen heranziehen. (7) Bei Geländesteigungen bis 1:5 (20 %) darf zur Bestimmung des Einflusses des Geländes auf die Strömungsverhältnisse ein diagnostisches Windfeldmodell eingesetzt werden.

Darstellung der Geländesteigungen im Berechnungsgebiet siehe Anlage A4.

Das diagnostische Windfeldmodell kann aus Sicht des LANUV NRW auch außerhalb der o.g. Vorgaben im Einzelfall angewendet werden, wenn im Rechengebiet nur sehr geringe Flächenanteile eine größere Steigung als 20 % aufweisen. (7)

In der vorliegenden Untersuchung beträgt die maximale Steilheit des Geländes bis zu 25%. Die Überschreitungen sind jedoch kleinflächig. Das diagnostische Windfeldmodell kann somit angewendet werden.

#### <span id="page-13-0"></span>6.1.5 Anemometerlage und -höhe

Sofern der Anemometerstandort nicht im Berechnungsgebiet liegt, ist bei Ausbreitungsrechnungen in gegliedertem Gelände ein Standort zu wählen, an dem die lokalen Verhältnisse keinen oder nur einen geringen Einfluss auf die Windverhältnisse haben. Die Ersatzanemometerposition wurde mit dem in der Eingabesoftware implementierten Berechnungsverfahren der Richtlinie VDI 3783 Blatt 16 (11) ermittelt. Die Lage kann den im Anhang beigefügten Darstellungen und log-Dateien entnommen werden.

Entspricht die Rauigkeitslänge in der Umgebung der tatsächlichen Messposition der in der Ausbreitungsrechnung verwendeten Rauigkeitslänge, wird als Anemometerhöhe die tatsächliche Messhöhe verwendet. Bei unterschiedlichen Rauigkeitslängen ist die Anemometerhöhe zu korrigieren. Wetterdaten im AKTerm-Format enthalten üblicherweise die rechnerische Anemometerhöhe für jede Rauigkeitslänge der TA Luft (1). Bei fehlenden Angaben kann die Anemometerhöhe nach dem Merkblatt des Deutschen Wetterdienstes (12) nach folgender Formel ermittelt werden:

 $h_a = d_o + z_0 ((h_{ref}-d_0)/z_0)^{ps}$ 

mit:

ha = Anemometerhöhe über Grund am Ort der Ausbreitungsrechnung

 $h_{ref}$  = Referenzhöhe zur mesoskaligen Übertragung von Windgeschwindigkeiten über ebenem Gelände

d0 = Verdrängungshöhe am Ort der Ausbreitungsrechnung

z<sub>0</sub> = Rauigkeitslänge am Ort der Ausbreitungsrechnung

ps = Stationsexponent

In der vorliegenden Untersuchung wird die in der AKTerm-Datei angegebene, an die lokale Rauigkeit angepasste Anemometerhöhe in Ansatz gebracht (siehe log-Datei im Anhang).

#### <span id="page-13-1"></span>6.1.6 Rechengitter

Gem. Anhang 2 Nr. 8 TA Luft (1) ist das Rechengitter so zu wählen, dass Ort und Betrag der Immissionsmaxima mit hinreichender Sicherheit bestimmt werden können. Dies ist in der Regel

der Fall, wenn die horizontale Maschenweite die Schornsteinbauhöhe nicht überschreitet. In Quellentfernungen größer als das 10fache der Schornsteinbauhöhe kann die horizontale Maschenweite proportional größer gewählt werden.

Die in der vorliegenden Prognose berücksichtigten Rechengitter wurden in den log-Dateien im Anhang dokumentiert.

#### <span id="page-14-0"></span>6.1.7 Qualität der Prognose

l

Nach Anhang 2 Nr. 10 TA Luft (1) ist darauf zu achten, dass die modellbedingte statistische Unsicherheit, berechnet als statistische Streuung des berechneten Wertes, beim Jahres-Immissionskennwert 3 vom Hundert des Jahres-Immissionswertes und beim Tages-Immissionskennwert 30 vom Hundert des Tages-Immissionswertes nicht überschreitet. Gegebenenfalls ist die statistische Unsicherheit durch eine Erhöhung der Partikelzahl zu reduzieren.

Bei der Berechnung der Geruchsstundenhäufigkeit ist darauf zu achten, dass die statistische Unsicherheit der Stundenmittel der Konzentration hinreichend klein ist, damit systematische Effekte bei der Identifikation einer Geruchsstunde ausgeschlossen werden können.

Zur Erfüllung der o.g. Anforderungen wird in der vorliegenden Untersuchung mit der Qualitätsstufe qs=+2 gerechnet3. Mit der Erhöhung der Qualitätsstufe wird die Partikelzahl erhöht (je Stufe verdoppelt), wodurch die statistische Unsicherheit verringert wird.

<sup>3</sup> *"Die Qualitätsstufe sollte ausreichend hoch gewählt sein, in der Regel 1 oder höher."* (13)

#### <span id="page-15-0"></span>**7 Ergebnisse**

#### <span id="page-15-1"></span>*7.1 Geruch*

l

Im Plangebiet wurden belästigungsrelevante Kenngrößen IG<sub>b</sub> zwischen 0,19 und 0,23 ermittelt. Im Istzustand werden somit sowohl der Immissionswert für Wohnnutzungen in Gewerbegebieten als auch der Übergangswert (IW 0,15…..0,20,vgl. Kap 4.1.1) flächendeckend überschritten.

Nach Angaben der Stadt Warendorf soll jedoch für den Bebauungsplan betriebsbezogenes Wohnen ausgeschlossen werden. Bei Beschäftigten können höhere Immissionen von bis zu 0,25 zumutbar sein (vgl. Kap 4.1.1). Dieser Wert wird im hier untersuchten Plangebiet flächendeckend eingehalten.

Berechnungsergebnisse siehe Anlage A5.

Empfehlungen für das Bauleitplanverfahren - Berücksichtigung der Belange der Landwirtschaft.

Im Bauleitplanverfahren sind die Belange der ansässigen Tierhalter zu berücksichtigen. Zu den Belangen gehören neben dem Interesse, die Anlage weiterhin uneingeschränkt führen zu können, auch die zukünftigen Erweiterungsabsichten. Abwägungsrelevant wären dabei diejenigen Absichten, welche entweder konkret (die Betriebserweiterung wird bereits geplant oder wurde bereits beantragt) oder realistisch (z.B. Erweiterung zur Erhaltung der Konkurrenzfähigkeit) sind.<sup>4</sup> Informationen zu konkreten Erweiterungsabsichten lagen zum Zeitpunkt der Begutachtung nicht vor.

Im Flächennutzungsplan der Stadt Warendorf werden die direkt östlich des Plangebietes liegenden Flächen als gewerbliche Bauflächen, die direkt nördlich/nordöstlich des Plangebietes liegenden Flächen als Wohnbauflächen ausgewiesen. Wie der Rasterkarte im Anhang zu

<sup>4</sup> Dr. Katharina Mohr "Der Umgang mit Geruchsimmissionen bei der Aufstellung von Bebauungsplänen" in Immissionsschutz 02/12, Erich Schmidt Verlag

entnehmen ist, werden hier bereits im Istzustand die nach TA Luft (1) zulässigen Immissionswerte für Wohnhäuser in Gewerbegebieten (0,15) und in Wohngebieten (0,10) überschritten. Daraus ergibt sich bereits jetzt eine Einschränkung in den Erweiterungsabsichten der einzelnen Tierhaltungsbetriebe.

Eine Einschränkung in den Erweiterungsabsichten erfahren die hier berücksichtigten Tierhaltungsbetriebe daher nicht durch die Ausweisung des Gewerbegebietes sondern durch die Immissionssituation im Bereich der Bestandsbebauung.

Eine abschließende Bewertung und Beurteilung der prognostizierten Immissionssituation obliegt der Genehmigungsbehörde.

Diese Berechnung wurde vom Unterzeichner nach bestem Wissen und Gewissen unter Verwendung der im Text angegebenen Unterlagen erstellt.

Münster, den 19.09.2022,

Ingenieurbüro Jedrusiak

G. plastel

Thomas Jedrusiak, Dipl.-Ing.

#### <span id="page-17-0"></span>**8 Literaturverzeichnis**

1. Bundesministerium für Umwelt, Naturschutz und nukleare Sicherheit. *Neufassung der Ersten Allgemeinen Verwaltungsvorschrift zum BundesImmissionsschutzgesetz - Technische Anleitung zur Reinhaltung der Luft – TA Luft.* 18. August 2021.

2. *Bundes-Immissionsschutzgesetz - BImSchG - Gesetz zum Schutz vor schädlichen Umwelteinwirkungen durch Luftverunreinigungen, Geräusche, Erschütterungen und ähnliche Vorgänge.* In der jeweils gültigen Fassung.

3. Landesamt für Natur, Umwelt und Verbraucherschutz Nordrhein-Westfalen. *Zweifelsfragen zur Geruchsimmissionsrichtlinie.* 2017- 08.

4. Dr. Ralf Both, LANUV NRW. Höhere Bundeslehr- und Forschungsanstalt für Landwirtschaft Raumberg-Gumpenstein. *Geruchsbeurteilung in landwirtschaftlich geprägten Gebieten (Vortrag).* [Online] 2017. [Zitat vom: 21. 08 2017.] https://www.raumberg-gumpenstein.at/cm4/de/forschung/publikationen/downloadsveranstaltungen/viewdownload/3199 emission-immission-laerm-2017/29659-geruchsbeurteilung-in-landwirtschaftlich-gepraegten-gebieten-vortrag.html.

5. *VDI 3894 Blatt 1 - Emissionen und Immissionen aus Tierhaltungsanlagen - Haltungsverfahren und Emissionen - Schweine, Rinder, Geflügel, Pferde.* 2011-09.

6. *TA Luft - Erste Allgemeine Verwaltungsvorschrift zum Bundes-Immissionsschutzgesetz; Technische Anleitung zur.* 2002-10.

7. Landesamt für Natur, Umwelt und Verbraucherschutz NRW. Ausbreitungsrechnung. [Online] [Zitat vom: 07. 02 2022.] https://www.lanuv.nrw.de/umwelt/luft/ausbreitung/ausbreitungsrechnung-nach-ta-luft-modell/ausbreitungsrechnung.

8. *VDI 3781 Blatt 4 - Ableitbedingungen für Abgase - Kleine und mittlere Feuerungsanlagen sowie andere als Feuerungsanlagen.* s.l. : Beuth, 2017-07.

9. Geobasis NRW. *Kartenmaterial, Geodaten , Web Map Services, Land NRW (2022) - Lizenz dl-de/by-2-0 (www.govdata.de/dl-de/by-2-0).* 

10. *VDI 3783 Blatt 13 - Umweltmeteorologie - Qualitätssicherung in der Immissionsprognose - Anlagenbezogener Immissionsschutz - Ausbreitungsrechnung gemäß TA Luft.* s.l. : Beuth, 2010-01.

11. *VDI 3783 Blatt 16 - Prognostische mesoskalige Windfeldmodelle - Verfahren zur Anwendung in Genehmigungsverfahren nach TA Luft.* s.l. : Beuth, 2015-06.

12. DWD. *Bestimmung der in AUSTAL2000 anzugebenden Anemometerhöhe.* Offenbach : s.n., 2014-10.

13. Umweltbundesamt. Austal, Bekannte und behobene Probleme. *Problem 2004-10-04.* [Online] 29. 08 2021. [Zitat vom: 09. 02 2022.] https://www.umweltbundesamt.de/themen/luft/regelungen-strategien/ausbreitungsmodelle-fueranlagenbezogene/bekannte-behobene-probleme.

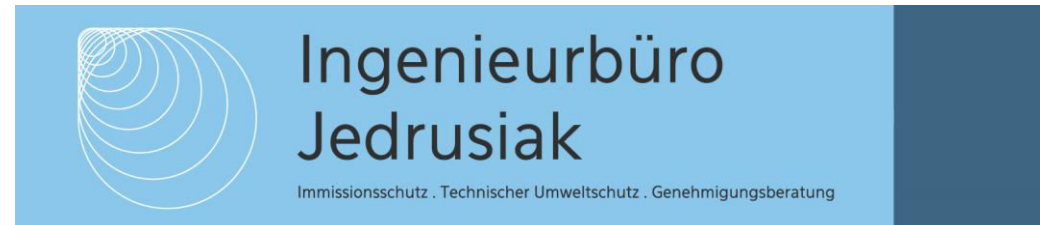

### <span id="page-18-0"></span>**9 Log-Dateien, Emissionsparameter**

#### <span id="page-18-1"></span>*9.1 Prüfung der Geruchsemittenten*

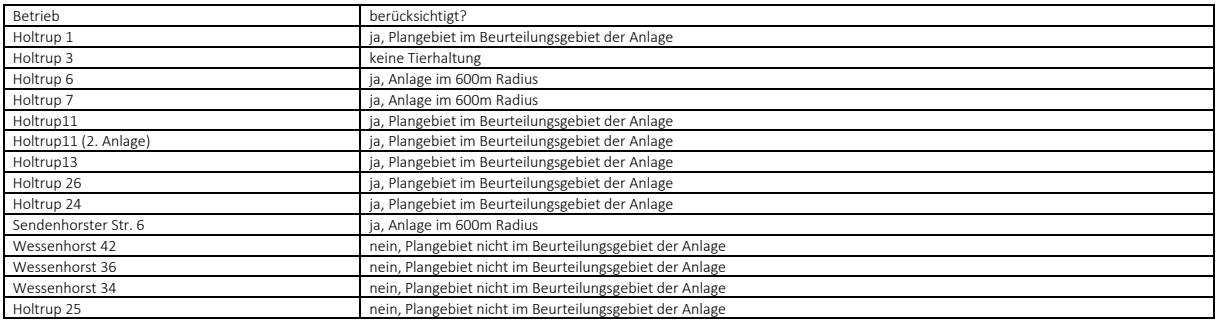

#### <span id="page-18-2"></span>*9.2 Emissionsquellen und Emissionen*

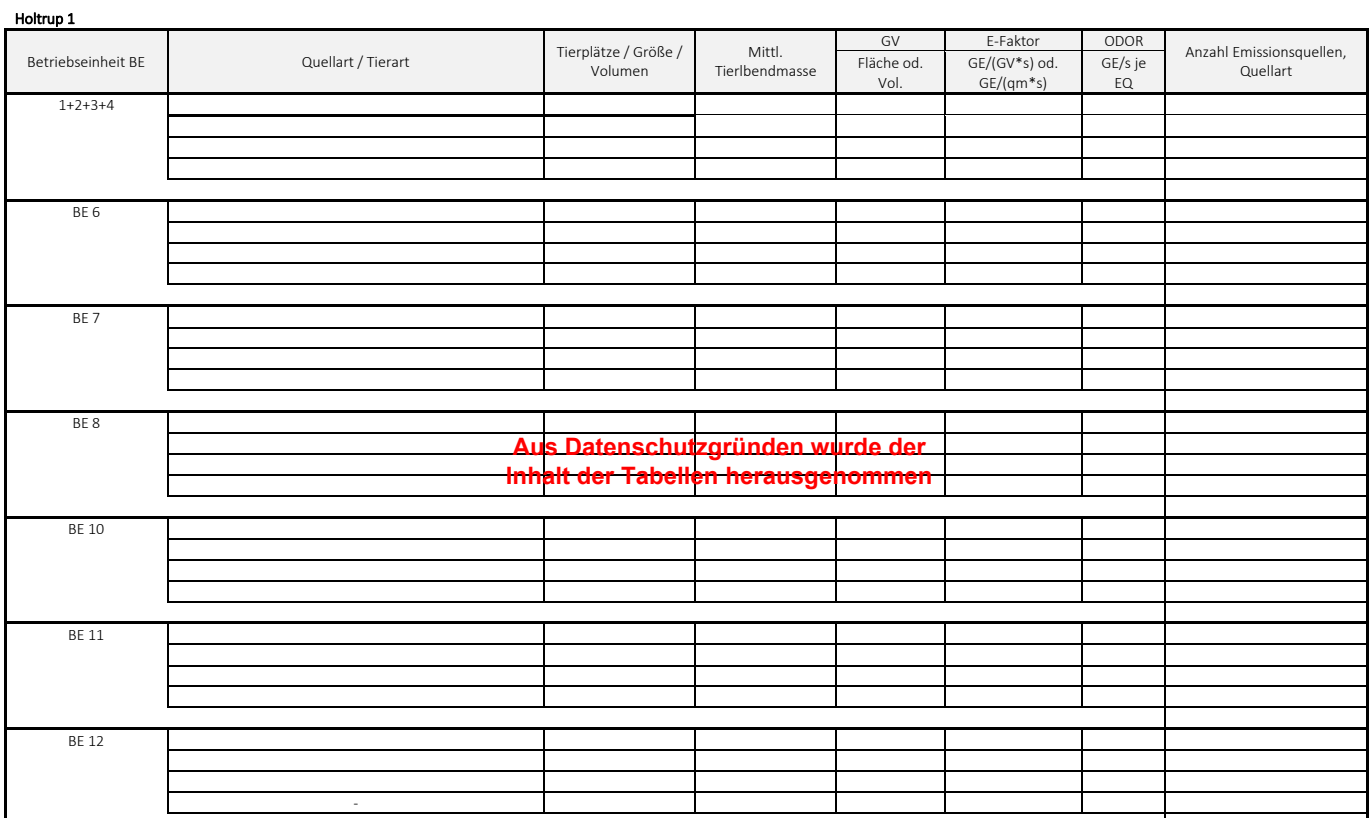

Holtrup 6

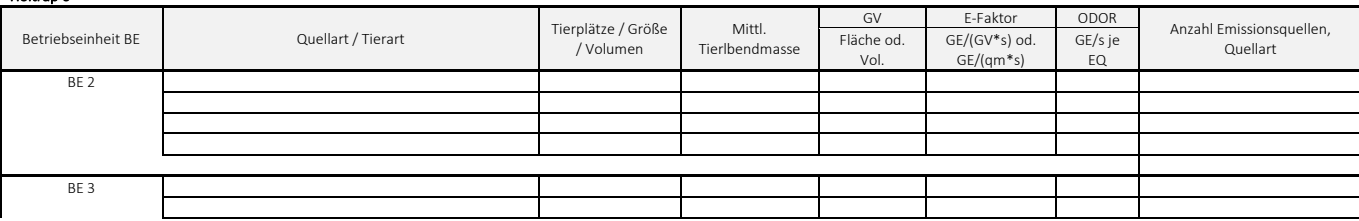

Immissionsschutz . Technischer Umweltschutz . Genehmigungsberatung

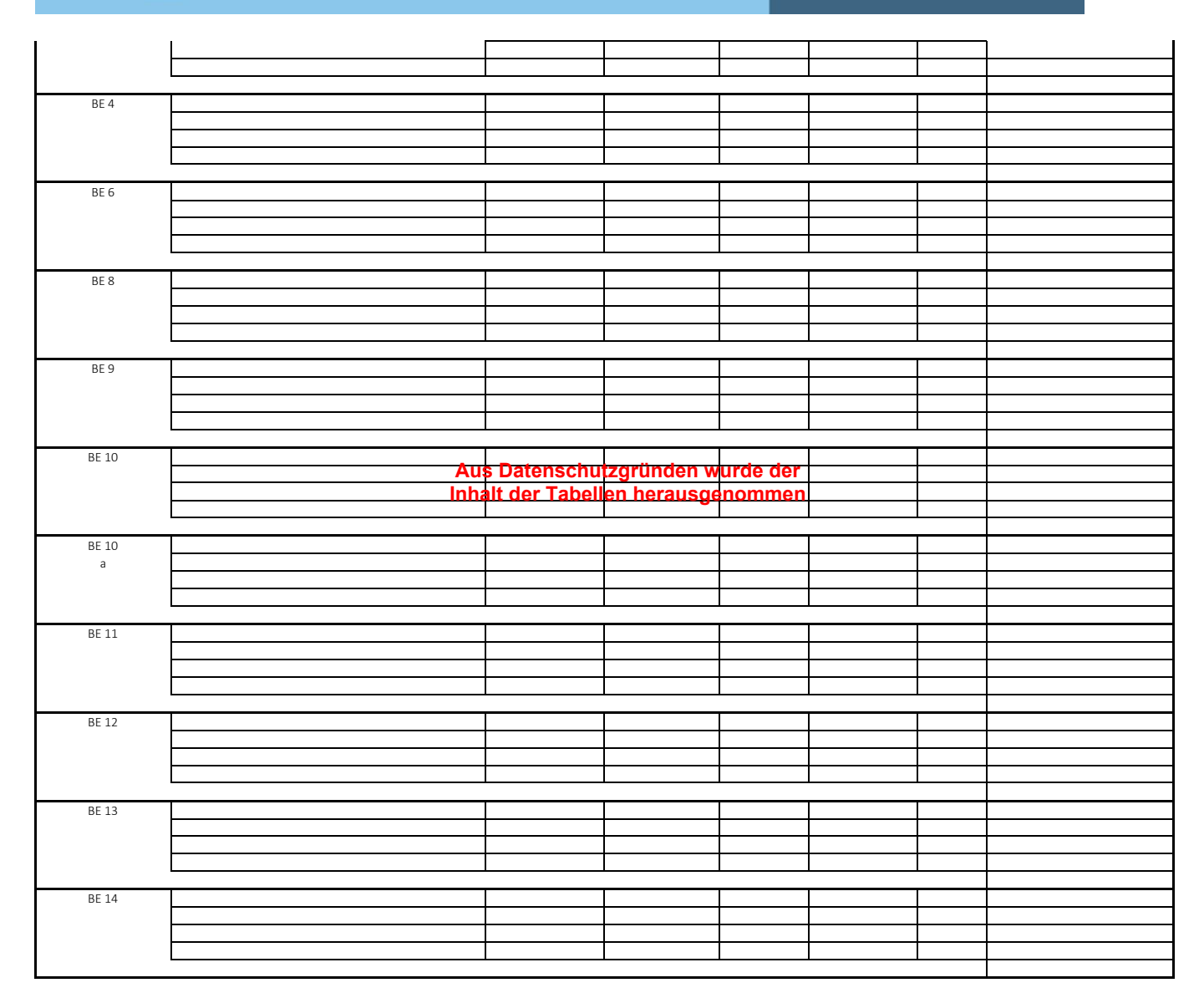

Holtrup 7

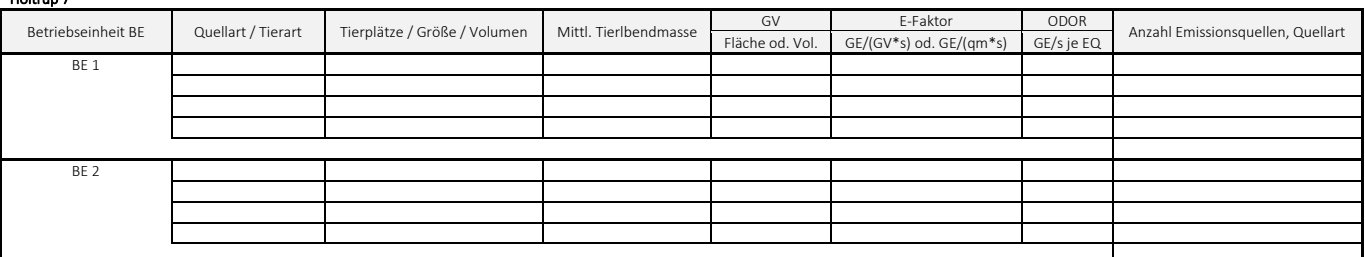

Holtrup11

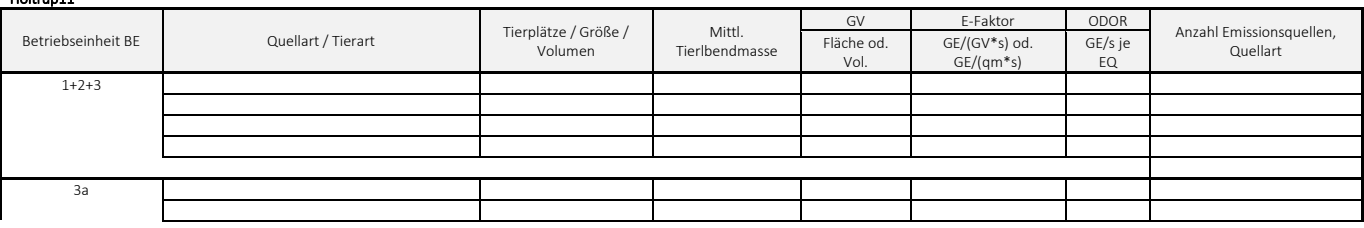

Immissionsschutz . Technischer Umweltschutz . Genehmigungsberatung

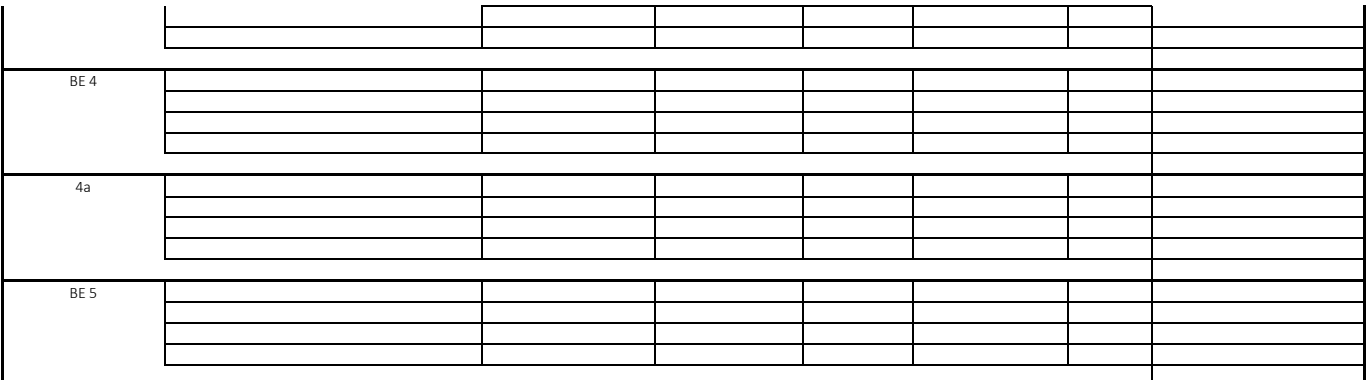

Holtrup11

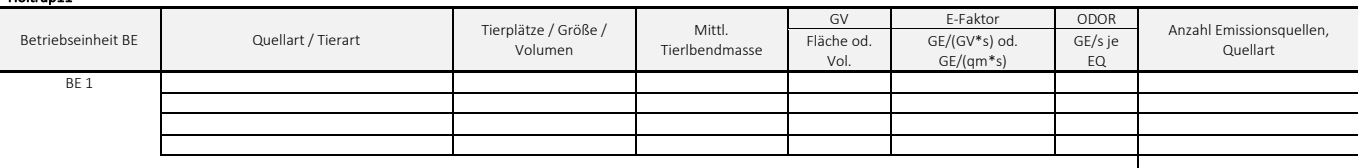

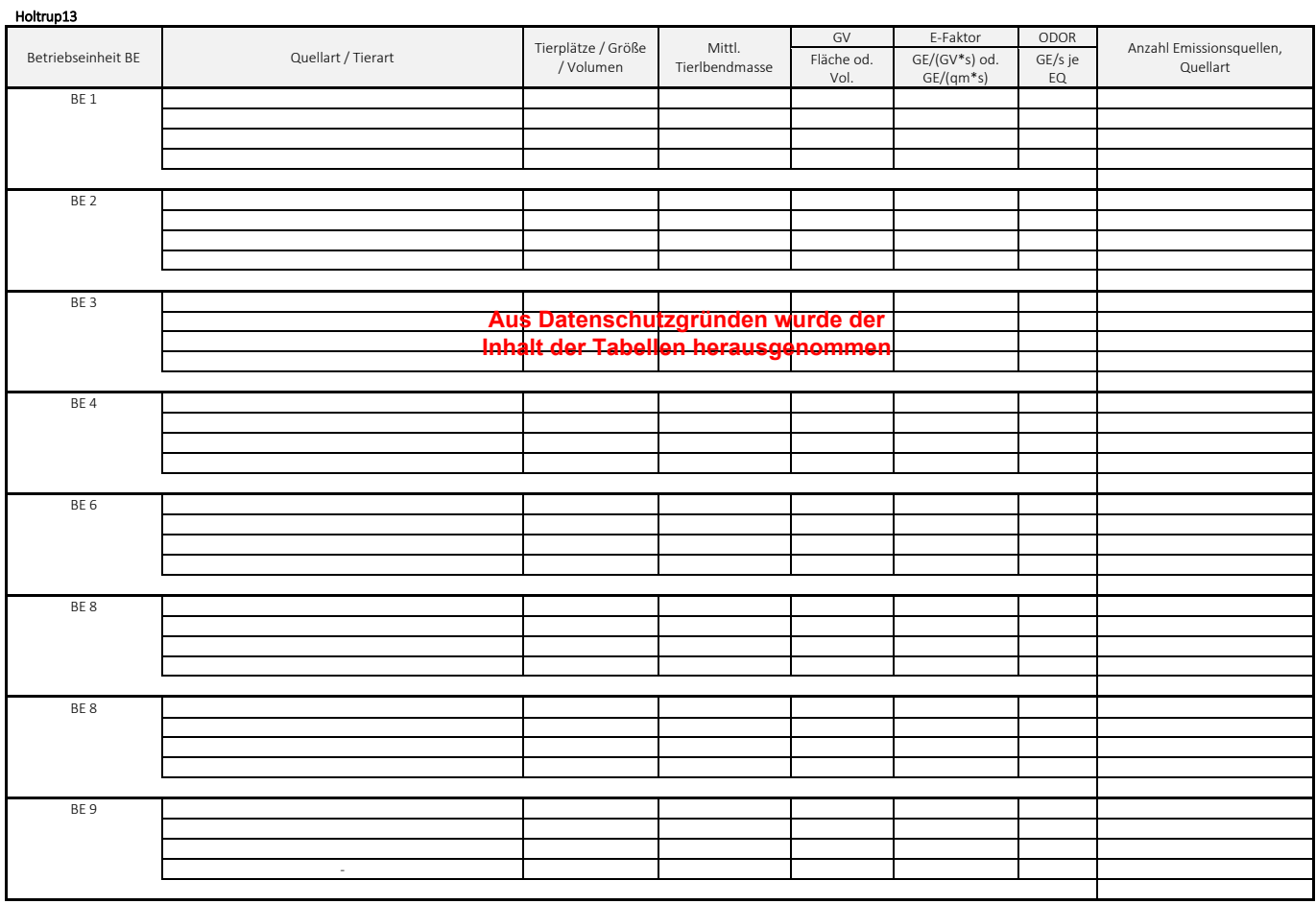

Holtrup 26

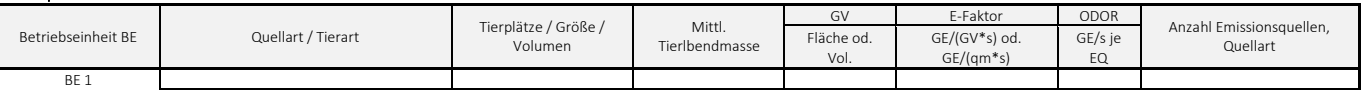

Immissionsschutz . Technischer Umweltschutz . Genehmigungsberatung

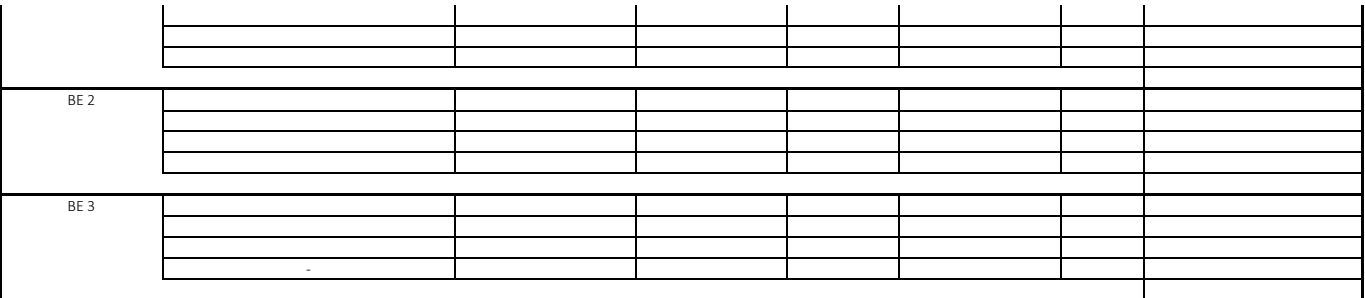

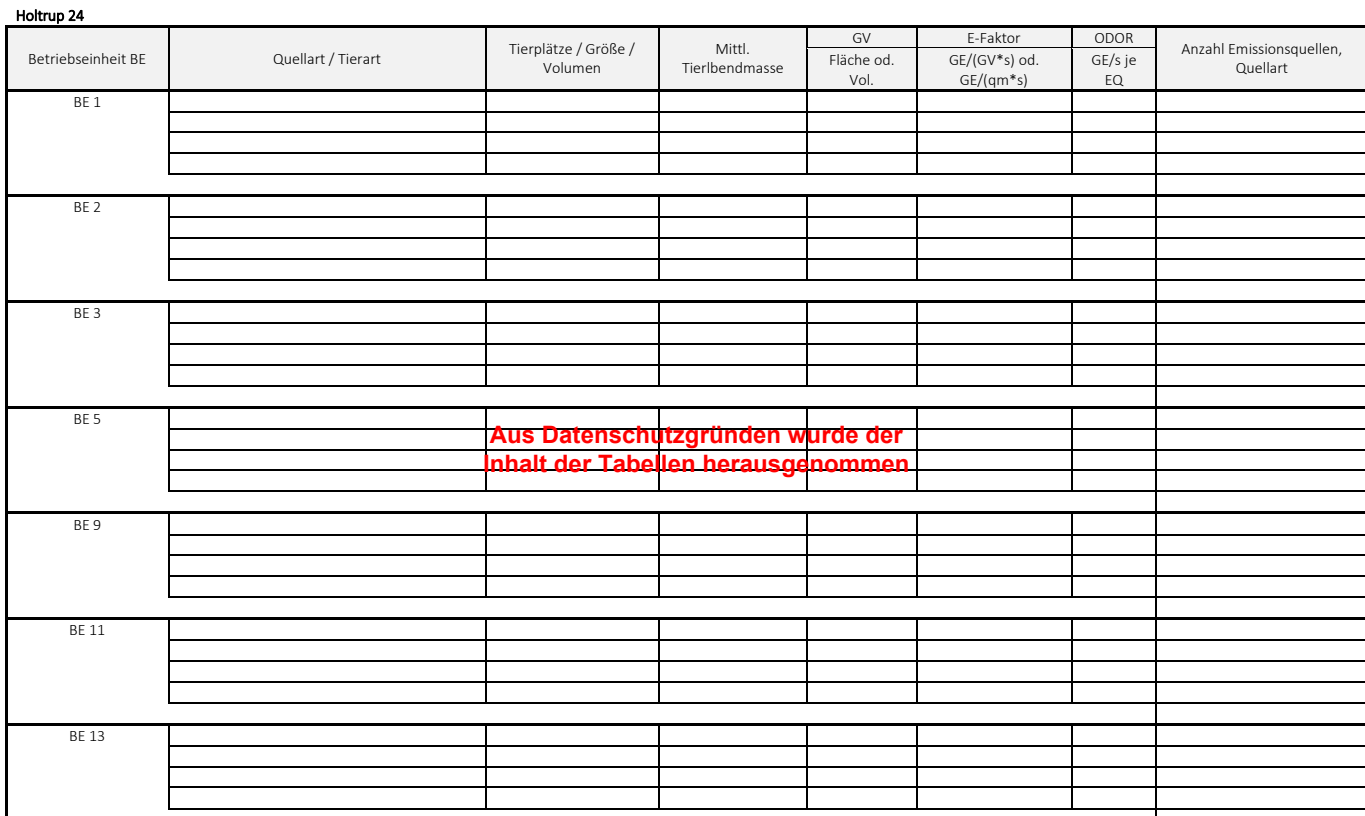

Sendenhorster Str. 6

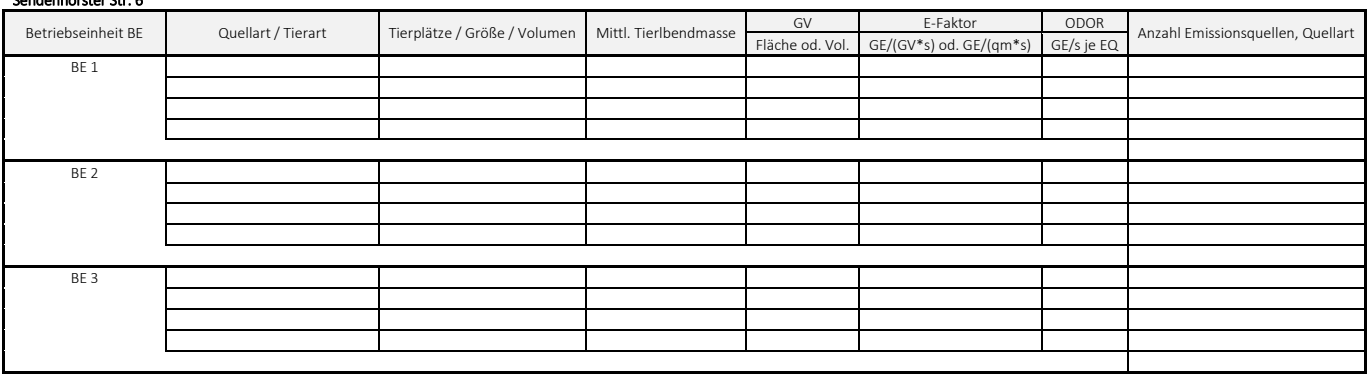

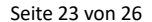

> yq -1001.97 -1005.01 -1022.37 -1018.85 -1002.46 -1060.39 -1015.33 -636.09 -624.22 -634.96 -645.33 -653.69 -649.36 -610.79 -619.00 -628.69 -635.78 -643.69 -622.20 -630.04 -637.65 -656.39 -678.26 -686.43 -694.80 -600.67 -666.36 -453.85 -466.17 -448.57 -497.24 -618.32 -594.56 -574.56 -620.04 -591.47 -624.31 -603.63 -608.05 -560.86 -576.79 -585.43 -592.97 -598.93 -604.03 -596.25 -602.21 -553.20 -599.17 -605.13 -611.57 -581.05 -566.09 -798.78 -834.93 -835.69 -872.18 -846.51 -842.57 -878.46 -820.43 -173.38 -182.65<br>78.55 15.03 94.70 356.55 379.72 397.22 403.11 39 78.55 15.03 94.70 356.55 379.72 397.22 403.11 399.49 414.22 376.30 -1030.64 > hq 7.50 7.50 7.50 8.00 7.50 10.55 9.00 11.00 6.00 6.00 6.00 6.00 6.00 6.50 6.50 6.50 6.50 6.50 6.50 6.50 6.50 4.10 4.10 10.00 5.00 10.00 0.00 0.00 0.00 0.00 0.00 7.70 7.70 7.70 8.00 7.70 7.70 6.00 7.50 7.50 7.50 7.50 7.50 7.50 7.50 7.50 7.50 7.50 7.50 7.50 7.50 7.50 7.50 12.00 6.00 10.00 4.20 10.00 10.50 10.50 5.00 11.00 11.00 11.00 11.00 11.00 11.00 4.20 4.20 9.00 7.00 7.00 7.00 7.00 8.00 6.00 9.50 6.20 0.00 0.00 0.00 0.00 0.00 0.00 0.00 4.10 > aq 0.00 0.00 0.00 0.00 0.00 0.00 0.00 0.00 0.00 0.00 0.00 0.00 0.00 0.00 0.00 0.00 0.00 0.00 0.00 0.00 0.00 7.28 9.54 0.00 0.00 0.00 6.67 13.08 15.69 6.44 9.99 0.00 0.00 0.00 0.00 0.00 0.00 0.00 0.00 0.00 0.00 0.00 0.00 0.00 0.00 0.00 0.00 0.00 0.00 0.00 0.00 0.00 0.00 0.00 0.00 0.00 11.58 0.00 0.00 0.00 0.00 0.00 0.00 0.00 0.00 0.00 0.00 7.91 7.91 0.00 0.00 0.00 0.00 0.00 0.00 0.00 0.00 15.00 21.39 21.14 20.61 20.53 28.88 37.33 13.63 11.79 > bq 0.00 0.00 0.00 0.00 0.00 0.00 0.00 0.00 0.00 0.00 0.00 0.00 0.00 0.00 0.00 0.00 0.00 0.00 0.00 0.00 0.00 10.30 9.38 0.00 0.00 0.00 6.58 0.01 0.01 0.01 7.28 0.00 0.00 0.00 0.00 0.00 0.00 0.00 0.00 0.00 0.00 0.00 0.00 0.00 0.00 0.00 0.00 0.00 0.00 0.00 0.00 0.00 0.00 0.00 0.00 0.00 12.26 0.00 0.00 0.00 0.00 0.00 0.00 0.00 0.00 0.00 0.00 9.96 9.96 0.00 0.00 0.00 0.00 0.00 0.00 0.00 0.00 15.08 0.10 0.10 0.10 0.10 0.10 0.10 11.14 9.84 > cq 0.00 0.00 0.00 0.00 0.00 0.00 0.00 0.00 0.00 0.00 0.00 0.00 0.00 0.00 0.00 0.00 0.00 0.00 0.00 0.00 0.00 0.00 0.00 0.00 0.00 0.00 2.00 3.00 3.00 3.00 2.00 0.00 0.00 0.00 0.00 0.00 0.00 0.00 0.00 0.00 0.00 0.00 0.00 0.00 0.00 0.00 0.00 0.00 0.00 0.00 0.00 0.00 0.00 0.00 0.00 0.00 0.00 0.00 0.00 0.00 0.00 0.00 0.00 0.00 0.00 0.00 0.00 0.00 0.00 0.00 0.00 0.00 0.00 0.00 0.00 0.00 0.00 0.00 3.00 3.00 3.00 3.00 3.00 3.00 2.00 0.00 > wq 0.00 0.00 0.00 0.00 0.00 0.00 0.00 0.00 0.00 0.00 0.00 0.00 0.00 0.00 0.00 0.00 0.00 0.00 0.00 0.00 0.00 319.59 238.75 0.00 0.00 0.00 21.68 289.68 18.82 289.41 11.87 0.00 0.00 0.00 0.00 0.00 0.00 0.00 0.00 0.00 0.00 0.00 0.00 0.00 0.00 0.00 0.00 0.00 0.00 0.00 0.00 0.00 0.00 0.00 0.00 0.00 358.89 0.00 0.00 0.00 0.00 0.00 0.00 0.00 0.00 0.00 0.00 7.33 7.33 0.00 0.00 0.00 0.00 0.00 0.00 0.00 0.00 340.18 56.31 235.93 235.98 236.01 326.55 326.79 329.29  $10.83$ <br> $> dq 0.00$ > dq 0.00 0.00 0.00 0.00 0.00 0.00 0.00 0.00 0.00 0.00 0.00 0.00 0.00 0.00 0.00 0.00 0.00 0.00 0.00 0.00 0.00 0.00 0.00 0.80 0.00 0.80 0.00 0.00 0.00 0.00 0.00 0.00 0.00 0.00 0.00 0.00 0.00 0.00 0.00 0.00 0.00 0.00 0.00 0.00 0.00 0.00 0.00 0.00 0.00 0.00 0.00 0.00 0.00 0.00 0.00 0.00 0.00 0.00 0.90 0.90 0.00 0.00 0.00 0.00 0.00 0.00 0.00 0.00 0.00 0.00 0.00 0.00 0.00 0.00 0.00 0.00 0.00 0.00 0.00 0.00 0.00 0.00 0.00 0.00 0.00 0.00 > vq 0.00 0.00 0.00 0.00 0.00 0.00 0.00 0.00 0.00 0.00 0.00 0.00 0.00 0.00 0.00 0.00 0.00 0.00 0.00 0.00 0.00 0.00 0.00 7.00 0.00 7.00 0.00 0.00 0.00 0.00 0.00 0.00 0.00 0.00 0.00 0.00 0.00 0.00 0.00 0.00 0.00 0.00 0.00 0.00 0.00 0.00 0.00 0.00 0.00 0.00 0.00 0.00 0.00 0.00 0.00 0.00 0.00 0.00 10.00 10.00 0.00 0.00 0.00 0.00 0.00 0.00 0.00 0.00 0.00 0.00 0.00 0.00 0.00 0.00 0.00 0.00 0.00 0.00 0.00 0.00 0.00 0.00 0.00 0.00 0.00 0.00 > tq 0.00 0.00 > lq 0.0000 0.0000 0.000 0.0000 0.0000 0.0000 0.0000 0.0000 0.0000 0.0000 0.0000 0.0000 0.0000 0.0000 0.0000 0.0000 0.0000 0.0000 0.0000 0.0000 0.0000 0.0000 0.0000 0.0000 0.0000 0.0000 0.0000 0.0000 0.0000 0.0000 0.0000 0.0000 0.0000 0.0000 0.0000 0.0000 0.0000 0.0000 0.0000 0.0000 0.0000

> xa 1504.00 'x-Koordinate des Anemometers  $>$  ya 1056.00  $\rightarrow$  dd R 0  $\rightarrow$  dd R 0  $\rightarrow$  dd R 0  $\rightarrow$  16 0  $\rightarrow$  64 0  $\rightarrow$  delengröße (m) <sup>'</sup> Zellengröße (m)<br>60.0 <sup>1</sup>x-Koordinate der l.u. Ecke des Gitters  $> x0 - 1600.0$   $-1888.0$   $-2240.0$   $-2560.0$ <br>  $> nx 300$   $188$   $116$   $68$  'Anzah<br>  $> y0 - 1136.0$   $-1440.0$   $-1792.0$   $-2176.0$ 

> gh "225589A.grid" 'Gelände-Datei > xq 640.39 655.57 684.11 722.74 687.64 706.95 741.93 -391.65 -406.57 -400.53 -394.71 -359.05 -349.13 -335.33 -332.12 -338.24 -335.03 -331.60 - 324.44 -320.56 -317.65 -412.09 -368.41 -338.32 -387.67 -309.92 -372.86 -499.72 -495.21 -484.50 -505.57 -850.65 -842.73 -836.39 -879.29 -810.91 -821.98<br>-872.57 -912.39 -907.52 -913.60 -916.03 -918.71 -920.90 -922.24 -908.74 1454.01 -1460.71 -1483.87 -1520.04 -1506.78 -1493.89 -755.13 -748.22 -745.19 -730.37 -729.19 -727.84 -766.60 -753.75 -1036.14 -1068.65 -1050.81 -1061.51 -

> hh 0 3.0 6.0 9.0 12.0 15.0 18.0 21.0 24.0 27.0 30.0 33.0 40.0 65.0 100.0 150.0 200.0 300.0 400.0 500.0 600.0 700.0 800.0 1000.0 1200.0 1500.0

1042.88 -1077.38 -1106.74 -1086.60 -1110.90 -37.31 -33.72 -10.40 -19.11 -8.90 -3.37 -52.89 695.53

 $>$  az "dwd\_3150\_2009.akterm"

> y0 -1136.0 -1440.0 -1792.0 -2176.0 'y-Koordinate der l.u. Ecke des Gitters > ny 204 140 92 56 'Anzahl Gitterzellen in Y-Richtung > 0 1136.0 - 1440.0 - 1792.0 - 2170.0 - 1712.0 - 2170.0 - 2170.0 - 2170.0 - 2170.0 - 2170.0 - 2170.<br>11 25 25 25 - 25 - 25 Anzahl Gitterzellen in Z-Richtung - 25 25 - 25 Anzahl Gitterzellen in Z-Richtung

68 <sup>'</sup> Anzahl Gitterzellen in X-Richtung

============================= Beginn der Eingabe ============================ > settingspath "C:\Program Files (x86)\Lakes\AUSTAL\_View\Models\austal.settings"

> uy 5747000 'y-Koordinate des Bezugspunktes "Qualitätsstufe<br>Internet international

> settingspath "C:\Program Files (x86)\Lakes\AUSTAL\_View\Models\austal.settings" > ti "Hoetmar"<br>> ux 32424700 vergante track<br>
'x-Koordinate des Bezugspunktes

#### Modified by Petersen+Kade Software 2021-08-10 =============================================== Arbeitsverzeichnis: C:/Users/TJ2/Desktop/AustalView/225589/225589A/erg0004

Erstellungsdatum des Programms: 2021-08-10 15:36:12 Das Programm läuft auf dem Rechner "THOMASUS2".

 $>$  os  $+$ NOSTANDARD

Aushreitungsmodell AUSTAL, Version 3.1.2-WI-x

2022-09-17 08:29:43 AUSTAL gestartet

#### Copyright (c) Ing.-Büro Janicke, Überlingen, 1989-2021 ===============================================

<span id="page-22-0"></span>*9.3 Log-Datei (Gesamtbelastung im Istzustand)*

Immissionsschutz Technischer Umweltschutz Genehmigungsberatung

Jedrusiak

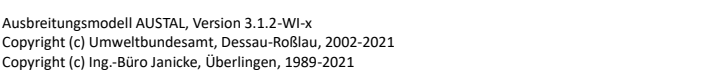

 $\begin{array}{cccccccccccc} 0.0000 & 0.0000 & 0.0000 & 0.0000 & 0.0000 & 0.0000 & 0.0000 & 0.0000 & 0.0000 & 0.0000 & 0.0000 & 0.0000 & 0.000 & 0.000 & 0.000 & 0.000 & 0.000 & 0.000 & 0.000 & 0.000 & 0.000 & 0.000 & 0.000 & 0.000 & 0.000 & 0.000 & 0.000 & 0.000 & 0.$ > rq 0.00 0.00 > zq 0.0000 0.0000 > sq 0.00 0.00 > odor\_050 0 0 0 0 0 0 0 0 0 0 0 0 0 0 0 0 0 0 0 0 0 0 0 0 0 0 0 14.667 14.667 14.667 150 0 0 0 0 0 0 0 0 0 0 0 0 0 0 0 0 0 0 0 0 0 0 0 0 0 0 0 0 0 0 0 0 0 0 0 0 0 0 0 0 0 0 0 0 0 0 0 77 77 77 77 77 77 0 0 > odor\_075 1275 1275 2400 238.329 2250 1199.4 238.329 600 600 600 600 900 900 900 900 500 500 500 750 750 750 133.046 133.046 958.2 211.115 4500 240 0 0 0 0 2640 2640 2640 238.329 5400 211.115 4200 791 791 791

791 791 791 791 791 791 791 791 791 791 791 791 3435 1162.5 6615 317.772 3600 7125 7125 363.679 727 727 727 727 727 727 791.681 791.681 392 154 154 154 240 4320 211.115 2025 1781.283 236.733 236.733 236.733 236.733 236.733 236.733 390

> rb "poly\_raster.dmna" 'Gebäude-Rasterdatei > LIBPATH "C:/Users/TJ2/Desktop/AustalView/225589/225589A/lib" ============================== Ende der Eingabe =============================

Existierende Windfeldbibliothek wird verwendet. >>> Abweichung vom Standard (Option NOSTANDARD)!

Anzahl CPUs: 4

Die Höhe hq der Quelle 1 beträgt weniger als 10 m. Die Höhe hq der Quelle 2 beträgt weniger als 10 m. Die Höhe hq der Quelle 3 beträgt weniger als 10 m. Die Höhe hq der Quelle 4 beträgt weniger als 10 m. Die Höhe hq der Quelle 5 beträgt weniger als 10 m. Die Höhe hq der Quelle 7 beträgt weniger als 10 m. Die Höhe hq der Quelle 9 beträgt weniger als 10 m. Die Höhe hq der Quelle 10 beträgt weniger als 10 m. Die Höhe hq der Quelle 11 beträgt weniger als 10 m. Die Höhe hq der Quelle 12 beträgt weniger als 10 m. Die Höhe hq der Quelle 13 beträgt weniger als 10 m. Die Höhe hq der Quelle 14 beträgt weniger als 10 m. Die Höhe hq der Quelle 15 beträgt weniger als 10 m. Die Höhe hq der Quelle 16 beträgt weniger als 10 m. Die Höhe hq der Quelle 17 beträgt weniger als 10 m. Die Höhe hq der Quelle 18 beträgt weniger als 10 m. Die Höhe hq der Quelle 19 beträgt weniger als 10 m. Die Höhe hq der Quelle 20 beträgt weniger als 10 m. Die Höhe hq der Quelle 21 beträgt weniger als 10 m. Die Höhe hq der Quelle 22 beträgt weniger als 10 m. Die Höhe hq der Quelle 23 beträgt weniger als 10 m. Die Höhe hq der Quelle 25 beträgt weniger als 10 m. Die Höhe hq der Quelle 27 beträgt weniger als 10 m. Die Höhe hq der Quelle 28 beträgt weniger als 10 m. Die Höhe hq der Quelle 29 beträgt weniger als 10 m. Die Höhe hq der Quelle 30 beträgt weniger als 10 m. Die Höhe hq der Quelle 31 beträgt weniger als 10 m. Die Höhe hq der Quelle 32 beträgt weniger als 10 m. Die Höhe hq der Quelle 33 beträgt weniger als 10 m. Die Höhe hq der Quelle 34 beträgt weniger als 10 m. Die Höhe hq der Quelle 35 beträgt weniger als 10 m. Die Höhe hq der Quelle 36 beträgt weniger als 10 m. Die Höhe hq der Quelle 37 beträgt weniger als 10 m. Die Höhe hq der Quelle 38 beträgt weniger als 10 m. Die Höhe hq der Quelle 39 beträgt weniger als 10 m. Die Höhe hq der Quelle 40 beträgt weniger als 10 m. Die Höhe hq der Quelle 41 beträgt weniger als 10 m. Die Höhe hq der Quelle 42 beträgt weniger als 10 m. Die Höhe hq der Quelle 43 beträgt weniger als 10 m. Die Höhe hq der Quelle 44 beträgt weniger als 10 m. Die Höhe hq der Quelle 45 beträgt weniger als 10 m. Die Höhe hq der Quelle 46 beträgt weniger als 10 m. Die Höhe hq der Quelle 47 beträgt weniger als 10 m. Die Höhe hg der Quelle 48 beträgt weniger als 10 m. Die Höhe hq der Quelle 49 beträgt weniger als 10 m. Die Höhe hq der Quelle 50 beträgt weniger als 10 m. Die Höhe hq der Quelle 51 beträgt weniger als 10 m. Die Höhe hq der Quelle 52 beträgt weniger als 10 m. Die Höhe hq der Quelle 53 beträgt weniger als 10 m. Die Höhe hq der Quelle 55 beträgt weniger als 10 m. Die Höhe hq der Quelle 57 beträgt weniger als 10 m. Die Höhe hq der Quelle 61 beträgt weniger als 10 m. Die Höhe hq der Quelle 68 beträgt weniger als 10 m. Die Höhe hq der Quelle 69 beträgt weniger als 10 m.

Immissionsschutz. Technischer Umweltschutz. Genehmigungsberatung

Die Höhe hq der Quelle 70 beträgt weniger als 10 m. Die Höhe hq der Quelle 71 beträgt weniger als 10 m. Die Höhe hq der Quelle 72 beträgt weniger als 10 m. Die Höhe hq der Quelle 73 beträgt weniger als 10 m. Die Höhe hq der Quelle 74 beträgt weniger als 10 m. Die Höhe hq der Quelle 75 beträgt weniger als 10 m. Die Höhe hq der Quelle 76 beträgt weniger als 10 m. Die Höhe hq der Quelle 77 beträgt weniger als 10 m. Die Höhe hq der Quelle 78 beträgt weniger als 10 m. Die Höhe hq der Quelle 79 beträgt weniger als 10 m. Die Höhe hq der Quelle 80 beträgt weniger als 10 m. Die Höhe hq der Quelle 81 beträgt weniger als 10 m. Die Höhe hq der Quelle 82 beträgt weniger als 10 m. Die Höhe hq der Quelle 83 beträgt weniger als 10 m. Die Höhe hq der Quelle 84 beträgt weniger als 10 m. Die Höhe hq der Quelle 85 beträgt weniger als 10 m. Die Höhe hq der Quelle 86 beträgt weniger als 10 m. Die maximale Gebäudehöhe beträgt 16.0 m. Die maximale Steilheit des Geländes in Netz 1 ist 0.25 (0.25). Die maximale Steilheit des Geländes in Netz 2 ist 0.25 (0.23). Die maximale Steilheit des Geländes in Netz 3 ist 0.26 (0.18). Die maximale Steilheit des Geländes in Netz 4 ist 0.14 (0.11).

Standard-Kataster z0-utm.dmna (e9ea3bcd) wird verwendet. Aus dem Kataster bestimmter Mittelwert von z0 ist 0.217 m. Der Wert von z0 wird auf 0.20 m gerundet.

AKTerm "C:/Users/TJ2/Desktop/AustalView/225589/225589A/erg0004/dwd\_3150\_2009.akterm" mit 8760 Zeilen, Format 3 Es wird die Anemometerhöhe ha=13.5 m verwendet. Verfügbarkeit der AKTerm-Daten 100.0 %.

Prüfsumme AUSTAL 5a45c4ae Prüfsumme TALDIA abbd92e1 Prüfsumme SETTINGS d0929e1c Prüfsumme AKTerm 35f9be99

Bibliotheksfelder "zusätzliches K" werden verwendet (Netze 1,2). Bibliotheksfelder "zusätzliche Sigmas" werden verwendet (Netze 1,2).

=============================================================================

TMT: Auswertung der Ausbreitungsrechnung für "odor"

TMT: 365 Mittel (davon ungültig: 0)

TMT: Datei "C:/Users/TJ2/Desktop/AustalView/225589/225589A/erg0004/odor-j00z01" ausgeschrieben. TMT: Datei "C:/Users/TJ2/Desktop/AustalView/225589/225589A/erg0004/odor-j00s01" ausgeschrieben. TMT: Datei "C:/Users/TJ2/Desktop/AustalView/225589/225589A/erg0004/odor-j00z02" ausgeschrieben. TMT: Datei "C:/Users/TJ2/Desktop/AustalView/225589/225589A/erg0004/odor-j00s02" ausgeschrieben. TMT: Datei "C:/Users/TJ2/Desktop/AustalView/225589/225589A/erg0004/odor-j00z03" ausgeschrieben. TMT: Datei "C:/Users/TJ2/Desktop/AustalView/225589/225589A/erg0004/odor-j00s03" ausgeschrieben. TMT: Datei "C:/Users/TJ2/Desktop/AustalView/225589/225589A/erg0004/odor-j00z04" ausgeschrieben. TMT: Datei "C:/Users/TJ2/Desktop/AustalView/225589/225589A/erg0004/odor-j00s04" ausgeschrieben. TMT: Auswertung der Ausbreitungsrechnung für "odor\_050" TMT: 365 Mittel (davon ungültig: 0) TMT: Datei "C:/Users/TJ2/Desktop/AustalView/225589/225589A/erg0004/odor\_050-j00z01" ausgeschrieben. TMT: Datei "C:/Users/TJ2/Desktop/AustalView/225589/225589A/erg0004/odor\_050-j00s01" ausgeschrieben.

TMT: Datei "C:/Users/TJ2/Desktop/AustalView/225589/225589A/erg0004/odor\_050-j00z02" ausgeschrieben. TMT: Datei "C:/Users/TJ2/Desktop/AustalView/225589/225589A/erg0004/odor\_050-j00s02" ausgeschrieben. TMT: Datei "C:/Users/TJ2/Desktop/AustalView/225589/225589A/erg0004/odor\_050-j00z03" ausgeschrieben. TMT: Datei "C:/Users/TJ2/Desktop/AustalView/225589/225589A/erg0004/odor\_050-j00s03" ausgeschrieben. TMT: Datei "C:/Users/TJ2/Desktop/AustalView/225589/225589A/erg0004/odor\_050-j00z04" ausgeschrieben. TMT: Datei "C:/Users/TJ2/Desktop/AustalView/225589/225589A/erg0004/odor\_050-j00s04" ausgeschrieben. TMT: Auswertung der Ausbreitungsrechnung für "odor\_075" TMT: 365 Mittel (davon ungültig: 0)

TMT: Datei "C:/Users/TJ2/Desktop/AustalView/225589/225589A/erg0004/odor\_075-j00z01" ausgeschrieben. TMT: Datei "C:/Users/TJ2/Desktop/AustalView/225589/225589A/erg0004/odor\_075-j00s01" ausgeschrieben. TMT: Datei "C:/Users/TJ2/Desktop/AustalView/225589/225589A/erg0004/odor\_075-j00z02" ausgeschrieben. TMT: Datei "C:/Users/TJ2/Desktop/AustalView/225589/225589A/erg0004/odor\_075-j00s02" ausgeschrieben.<br>TMT: Datei "C:/Users/TJ2/Desktop/AustalView/225589/225589A/erg0004/odor\_075-j00z03" ausgeschrieben. TMT: Datei "C:/Users/TJ2/Desktop/AustalView/225589/225589A/erg0004/odor\_075-j00s03" ausgeschrieben. TMT: Datei "C:/Users/TJ2/Desktop/AustalView/225589/225589A/erg0004/odor\_075-j00z04" ausgeschrieben.<br>TMT: Datei "C:/Users/TJ2/Desktop/AustalView/225589/225589A/erg0004/odor\_075-j00s04" ausgeschrieben. TMT: Dateien erstellt von AUSTAL\_3.1.2-WI-x. =============================================================================

Auswertung der Ergebnisse:

=======================

DEP: Jahresmittel der Deposition

 J00: Jahresmittel der Konzentration/Geruchsstundenhäufigkeit Tnn: Höchstes Tagesmittel der Konzentration mit nn Überschreitungen Snn: Höchstes Stundenmittel der Konzentration mit nn Überschreitungen

WARNUNG: Eine oder mehrere Quellen sind niedriger als 10 m. Die im folgenden ausgewiesenen Maximalwerte sind daher möglicherweise nicht relevant für eine Beurteilung!

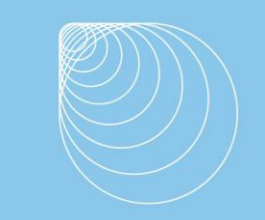

Immissionsschutz . Technischer Umweltschutz . Genehmigungsberatung

Maximalwert der Geruchsstundenhäufigkeit bei z=1.5 m

===================================================== ODOR J00 : 100.0 % (+/- 0.1 ) bei x= -908 m, y= -588 m (1: 87, 69) ODOR\_050 J00 : 100.0 % (+/- 0.0 ) bei x= -508 m, y= -492 m (1:137, 81) ODOR\_075 J00 : 100.0 % (+/- 0.1 ) bei x= -908 m, y= -588 m (1: 87, 69) ODOR\_MOD J00 : 75.0 % (+/- ? ) bei x= -908 m, y= -588 m (1: 87, 69) =============================================================================

2022-09-18 01:24:20 AUSTAL beendet.

<span id="page-25-0"></span>*9.4 Anlagen*

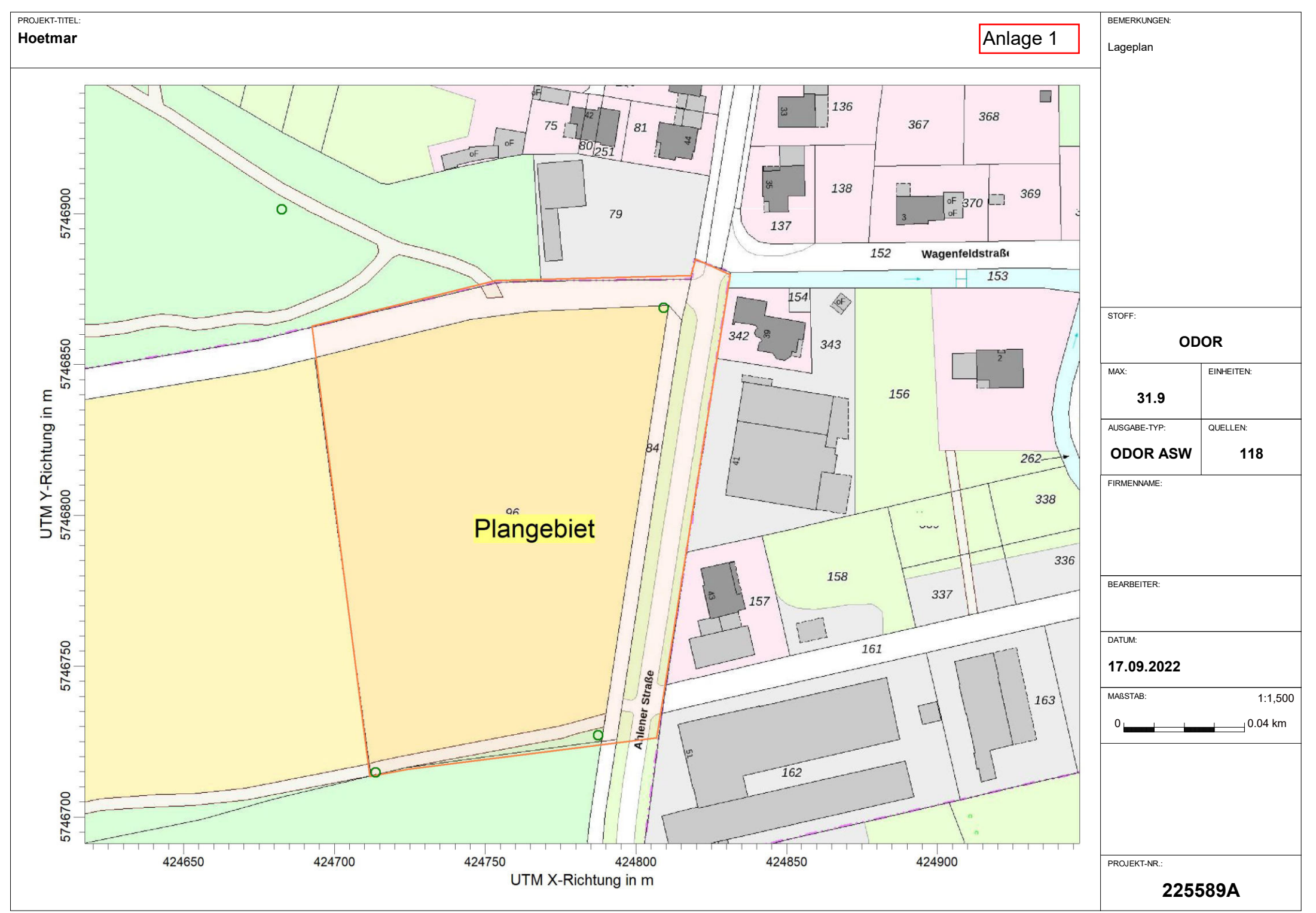

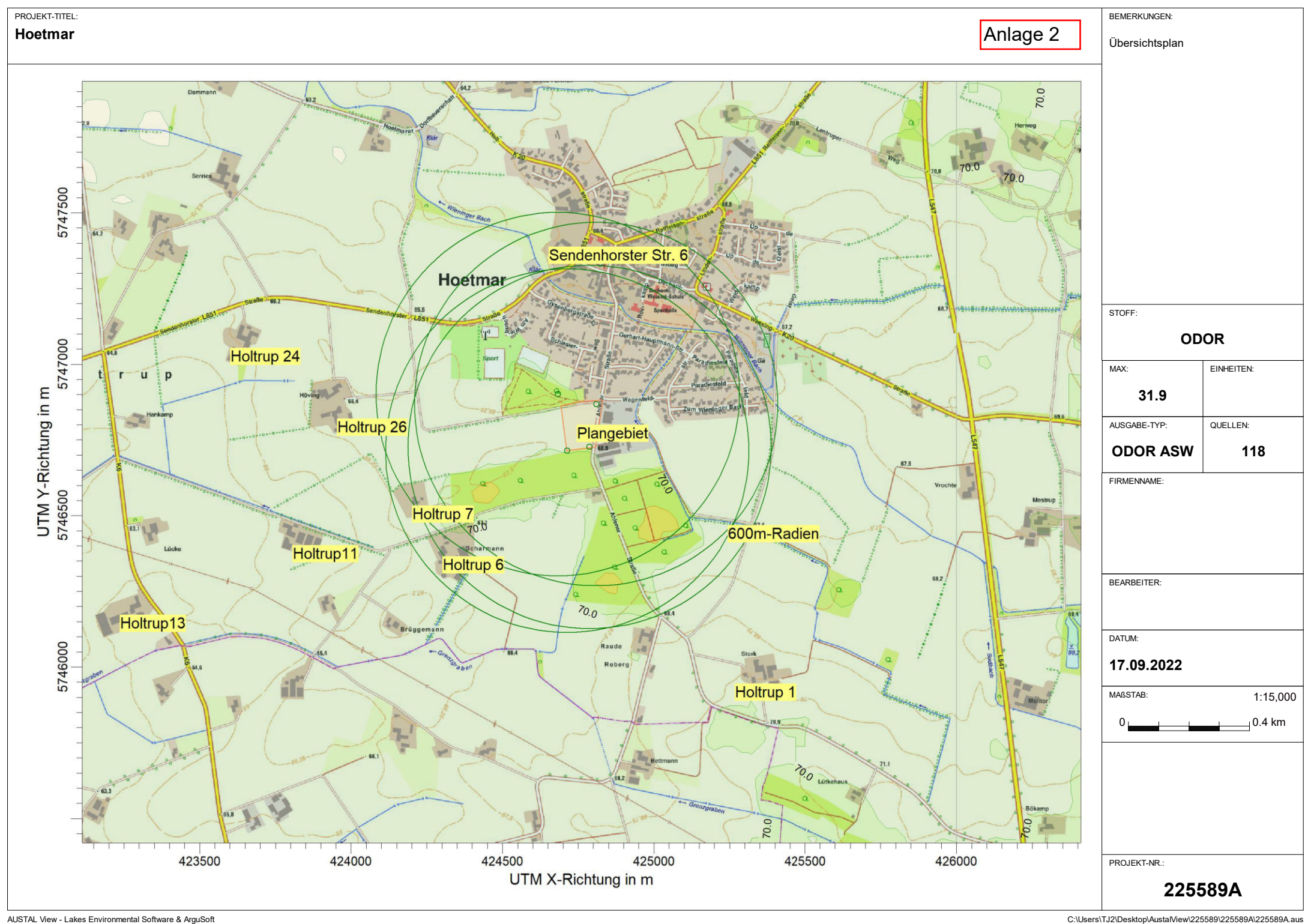

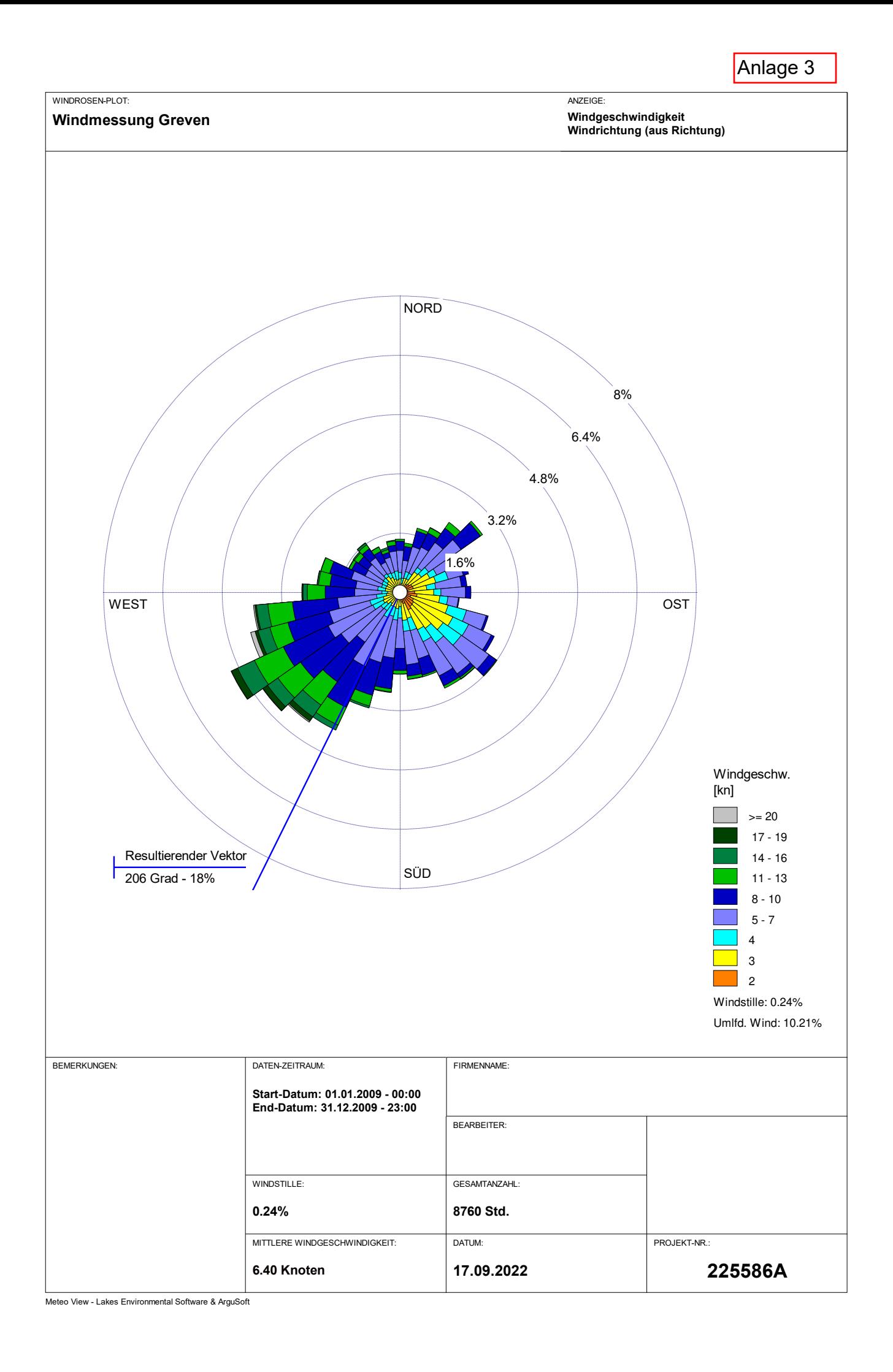

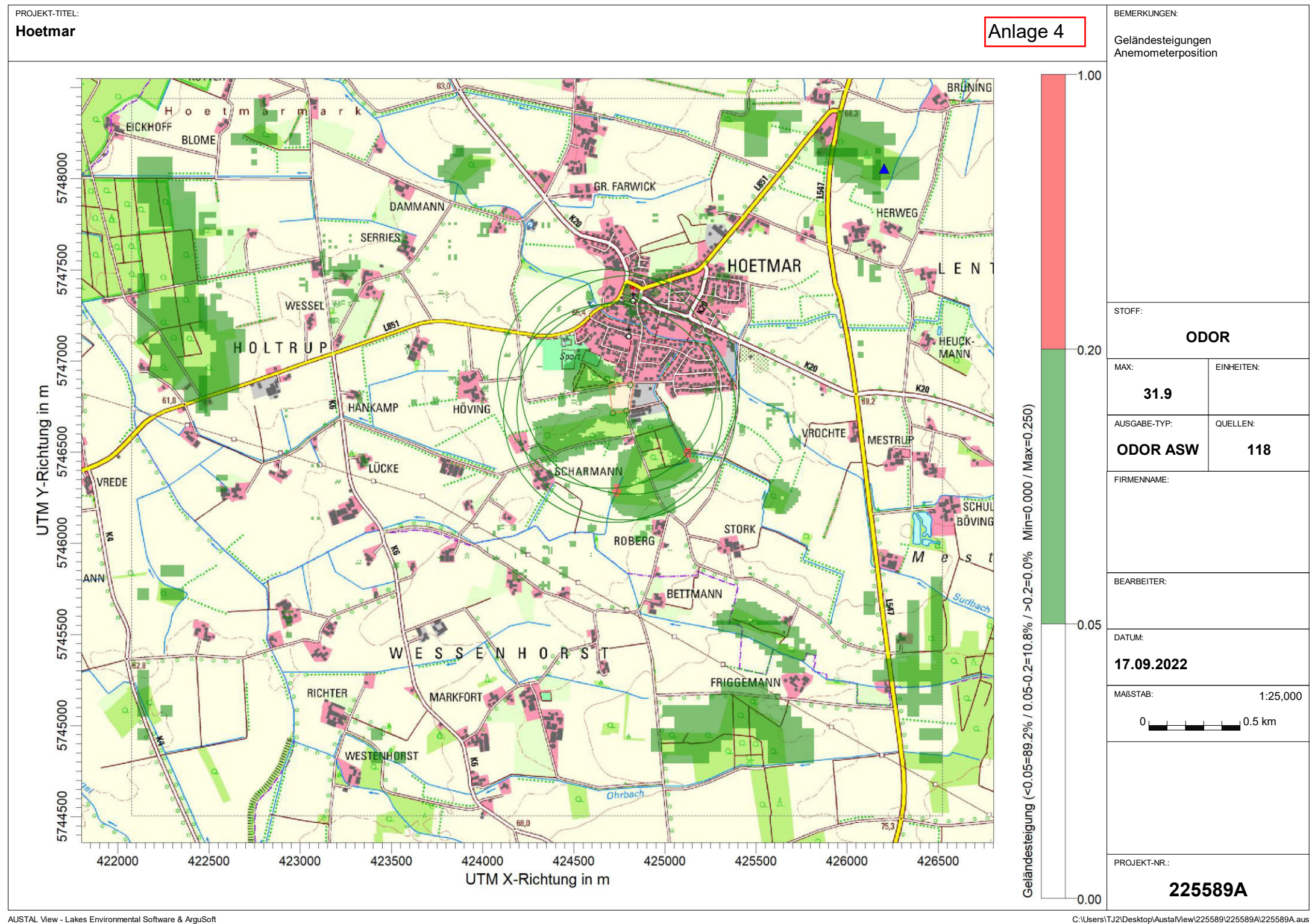

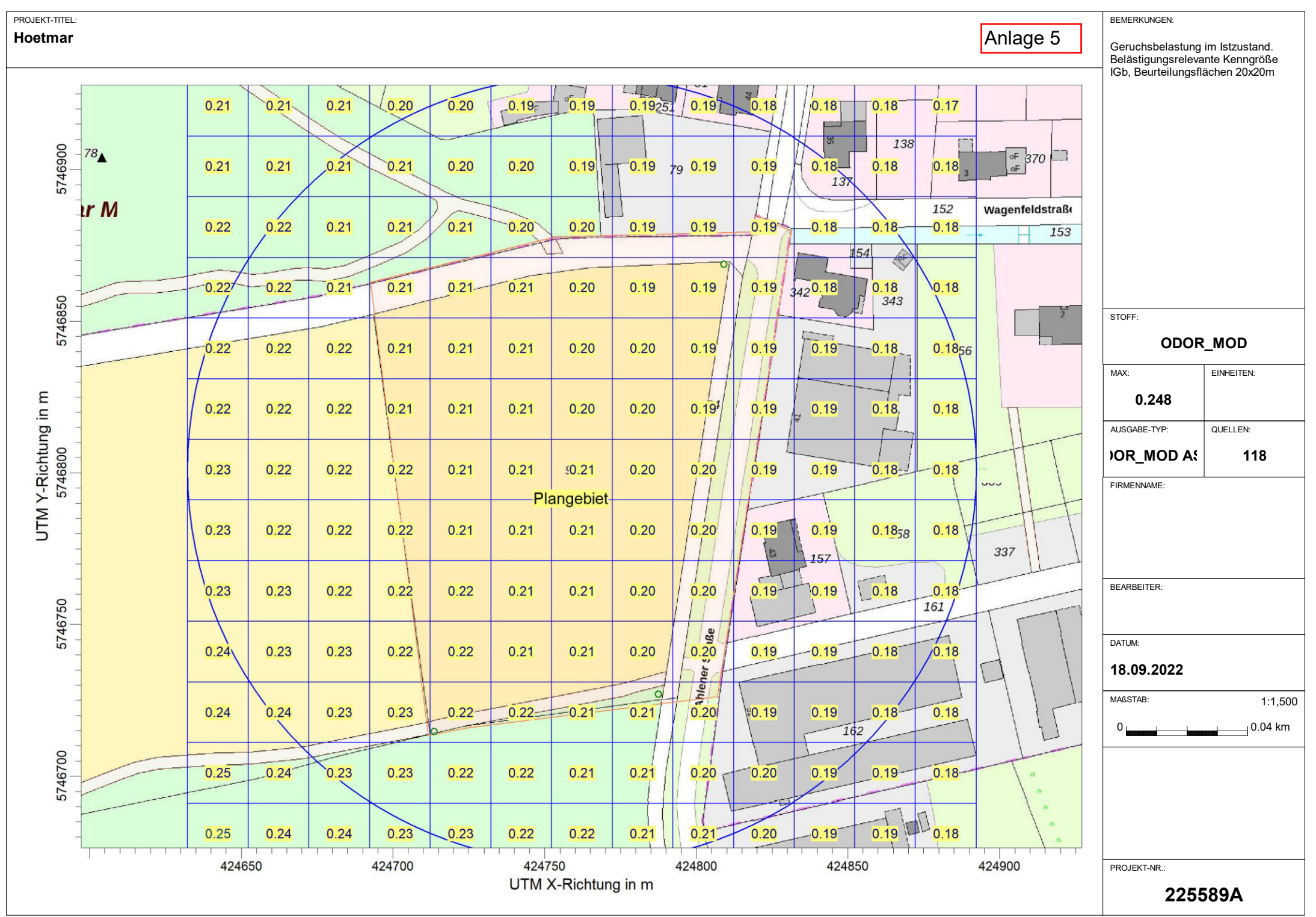